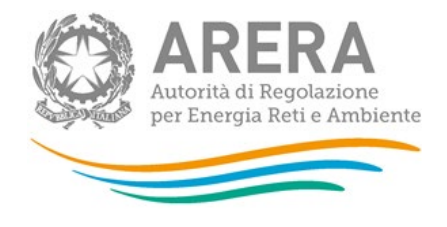

# Manuale d'uso per la raccolta: **Rab EE**

19 settembre 2022

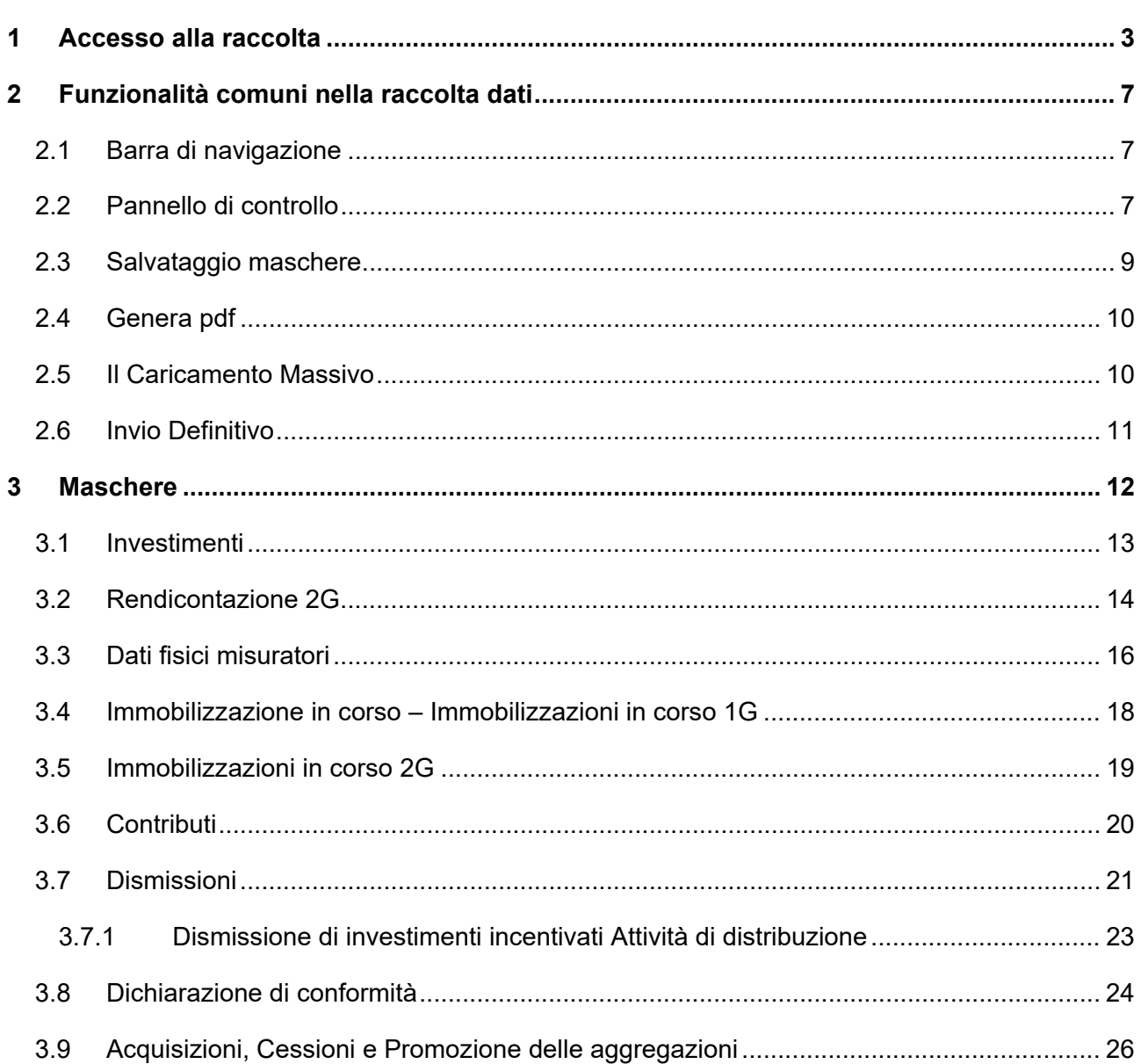

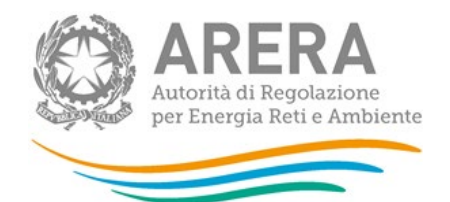

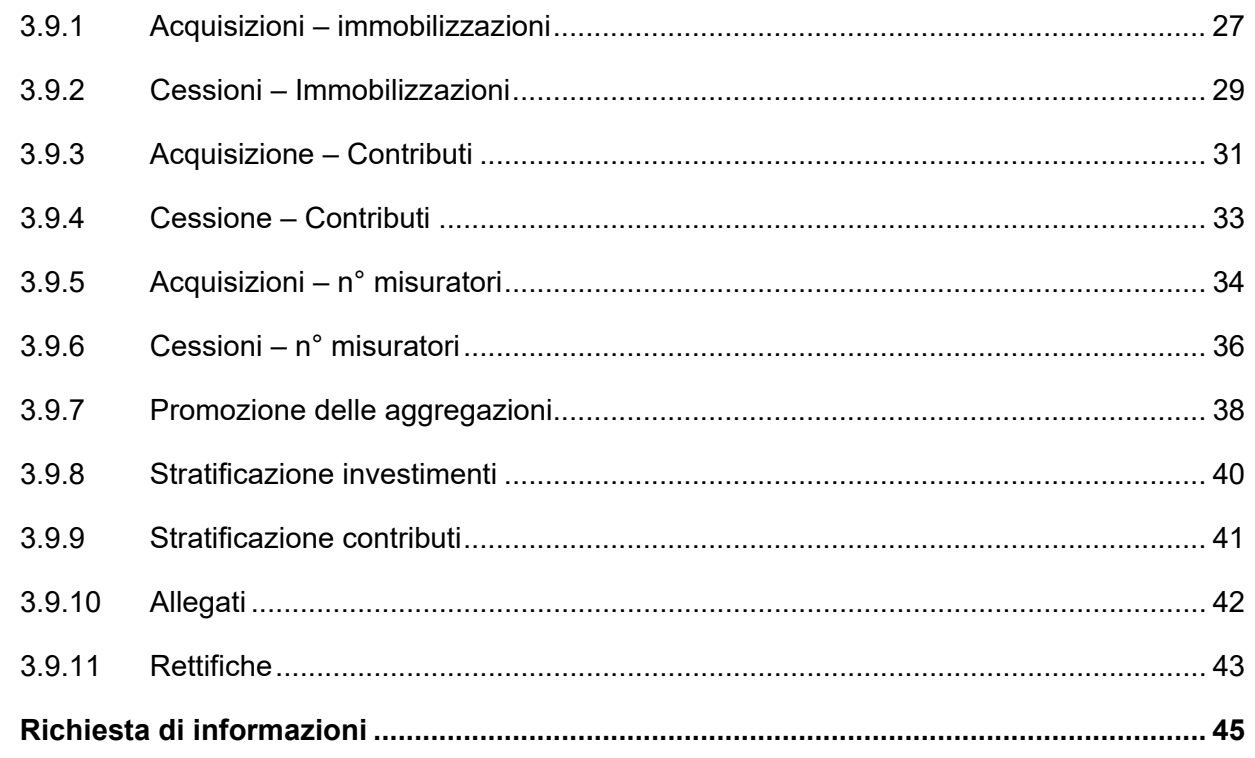

 $\overline{\mathbf{4}}$ 

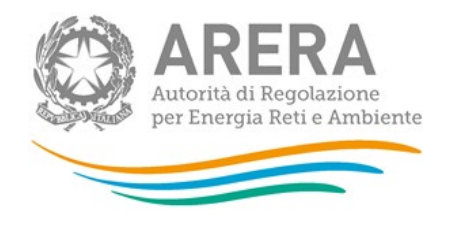

 $\overline{\phantom{a}}$ 

# <span id="page-2-0"></span>**1 Accesso alla raccolta**

Per accedere alla raccolta "*Rab EE*" il primo passo da effettuare è autenticarsi inserendo i propri dati di accesso nell'apposita sezione del sito *https://rd.arera.it/raccolte-dati2/.*

<span id="page-2-1"></span>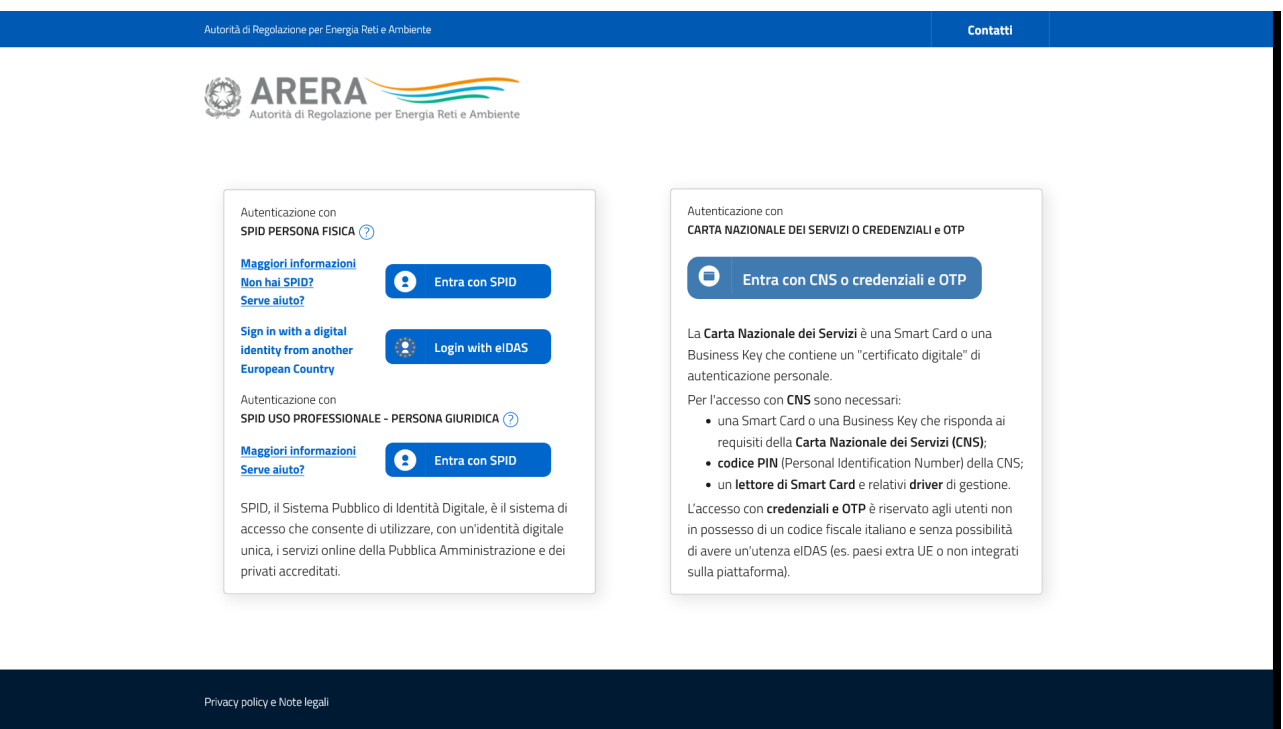

**Figura 1.1: pagina di accesso**

Dopo aver effettuato l'autenticazione [\(Figura 1.1\)](#page-2-1), l'utente si trova nella pagina *"Elenco Raccolte"*; che mostra l'elenco delle raccolte dati a cui è abilitato: tra queste troverà *"Rab EE"* (riquadro rosso in [Figura 1.2\)](#page-3-0).

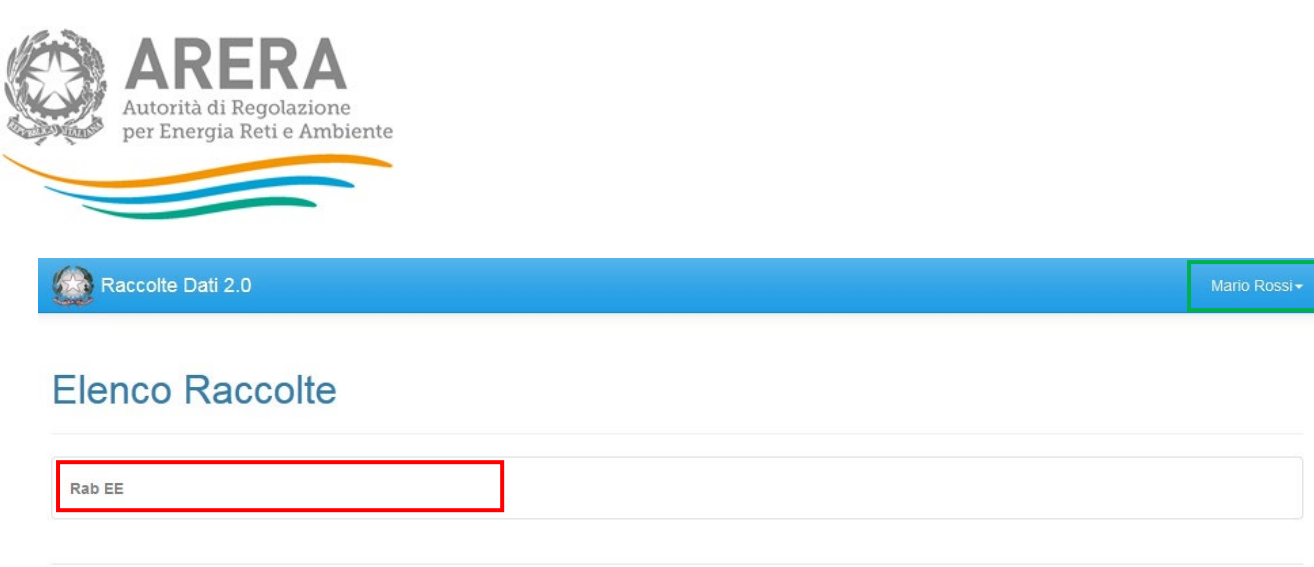

Autorità per l'energia elettrica il gas e il sistema idrico

#### <span id="page-3-0"></span>**Figura 1.2: pagina "Elenco Raccolte"**

Nel riquadro verde della [Figura 1.2](#page-3-0) sono mostrati nome e cognome della persona che ha effettuato l'accesso al sistema. Tale voce consente di disconnettersi dal sistema attraverso il tasto *Disconnetti* o di visualizzare, tramite il tasto *Dettaglio Utente* [\(Figura 1.3\)](#page-3-1), le informazioni dell'operatore [\(Figura 1.4\)](#page-4-0).

<span id="page-3-1"></span>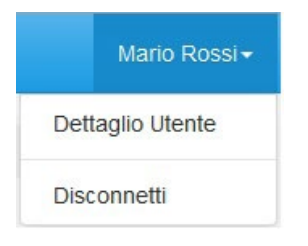

**Figura 1.3: Sezione utente**

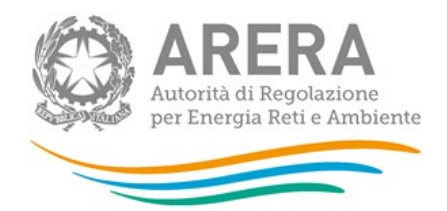

### <span id="page-4-0"></span>**Rossi Mario**

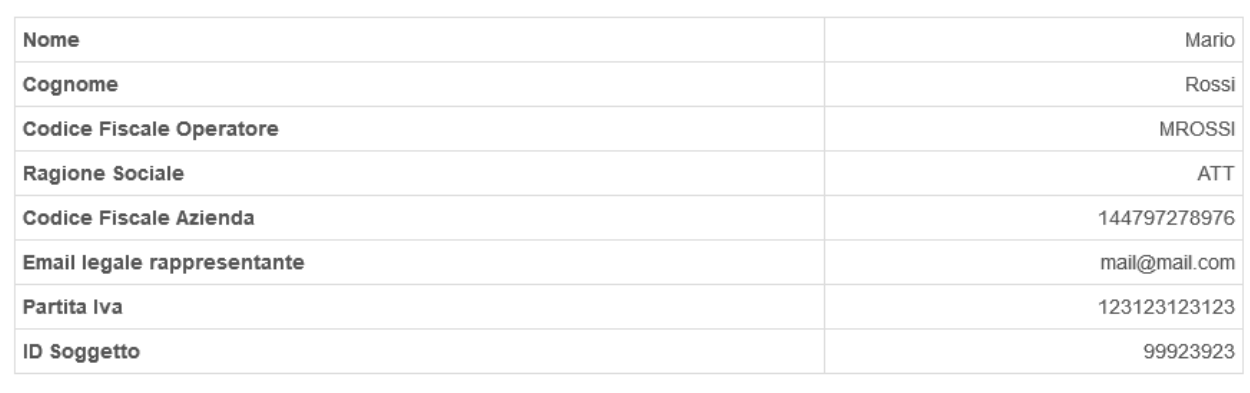

Close

 $\overline{\times}$ 

#### **Figura 1.4: Maschera "Dettaglio utente"**

Cliccando sul link relativo alla raccolta (riquadro rosso in [Figura 1.2\)](#page-3-0), si accede alla pagina *"Elenco Edizioni"* [\(Figura 1.5\)](#page-5-0), che contiene le informazioni generali sulla raccolta:

- **I** l'edizione e il suo riferimento;
- **ID Stato della raccolta (aperta o chiusa);**
- **i** il periodo di svolgimento della raccolta (data apertura e chiusura);

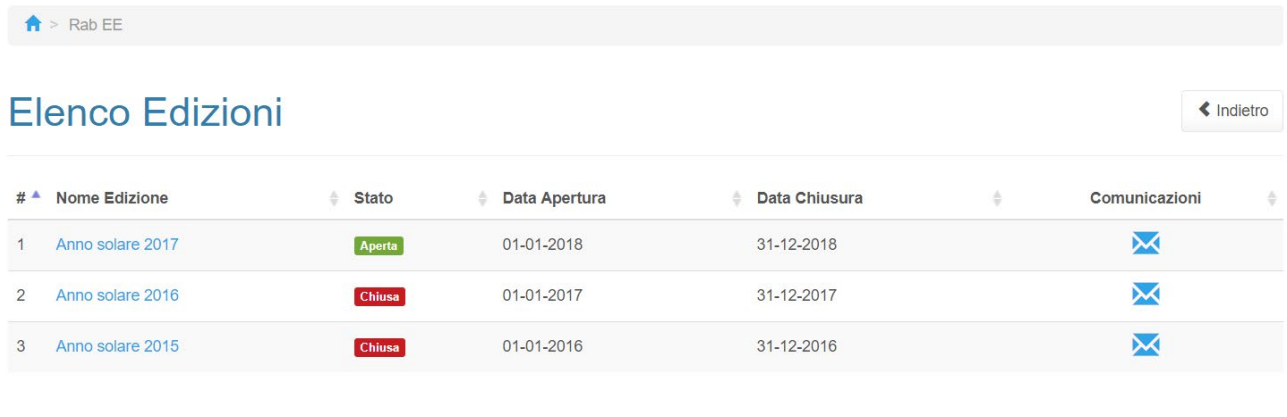

Autorità di Regolazione per Energia Reti e Ambiente

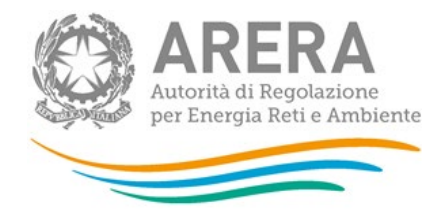

### **Figura 1.5: pagina "Elenco Edizioni"**

<span id="page-5-0"></span>Il tasto *Indietro*, presente da questo punto del sistema in ogni pagina, permette di tornare alla pagina precedente rispetto a quella in cui ci si trova in questo momento.

**ATTENZIONE: durante la navigazione all'interno del sistema, usare i bottoni presenti in maschera (per esempio:** *Indietro***) e non quelli del browser.** 

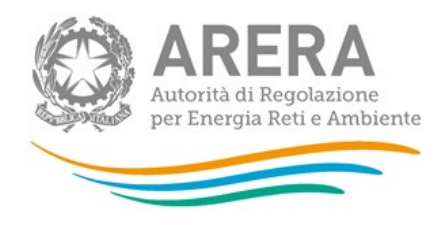

# <span id="page-6-0"></span>**2 Funzionalità comuni nella raccolta dati**

### <span id="page-6-1"></span>**2.1 Barra di navigazione**

All'inizio di ogni pagina del sistema è presente una barra di navigazione che mostra in che sezione ci si trovi, i nomi delle sezioni sono dei link che permettono il rapido spostamento da una sezione ad un'altra.

 $\textbf{A}$  > Rab EE > Anno solare 2017

**Figura 2.1: barra di navigazione, ci si trova nella maschera "Anno solare 2017"**

### <span id="page-6-2"></span>**2.2 Pannello di controllo**

<span id="page-6-3"></span>Accedendo all'edizione della raccolta *"Rab EE"*, viene visualizzato il pannello di controllo [\(Figura](#page-6-3)  [2.2\)](#page-6-3) dove sono presenti tutte le maschere da compilare divise per attività, le date di riferimento di apertura e chiusura raccolta, la legenda che spiega i colori di sfondo sui titoli delle maschere, il tasto di invio definitivo e il link al manuale.

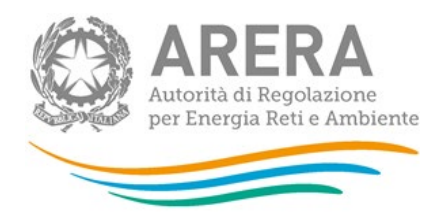

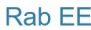

Anno solare 2021

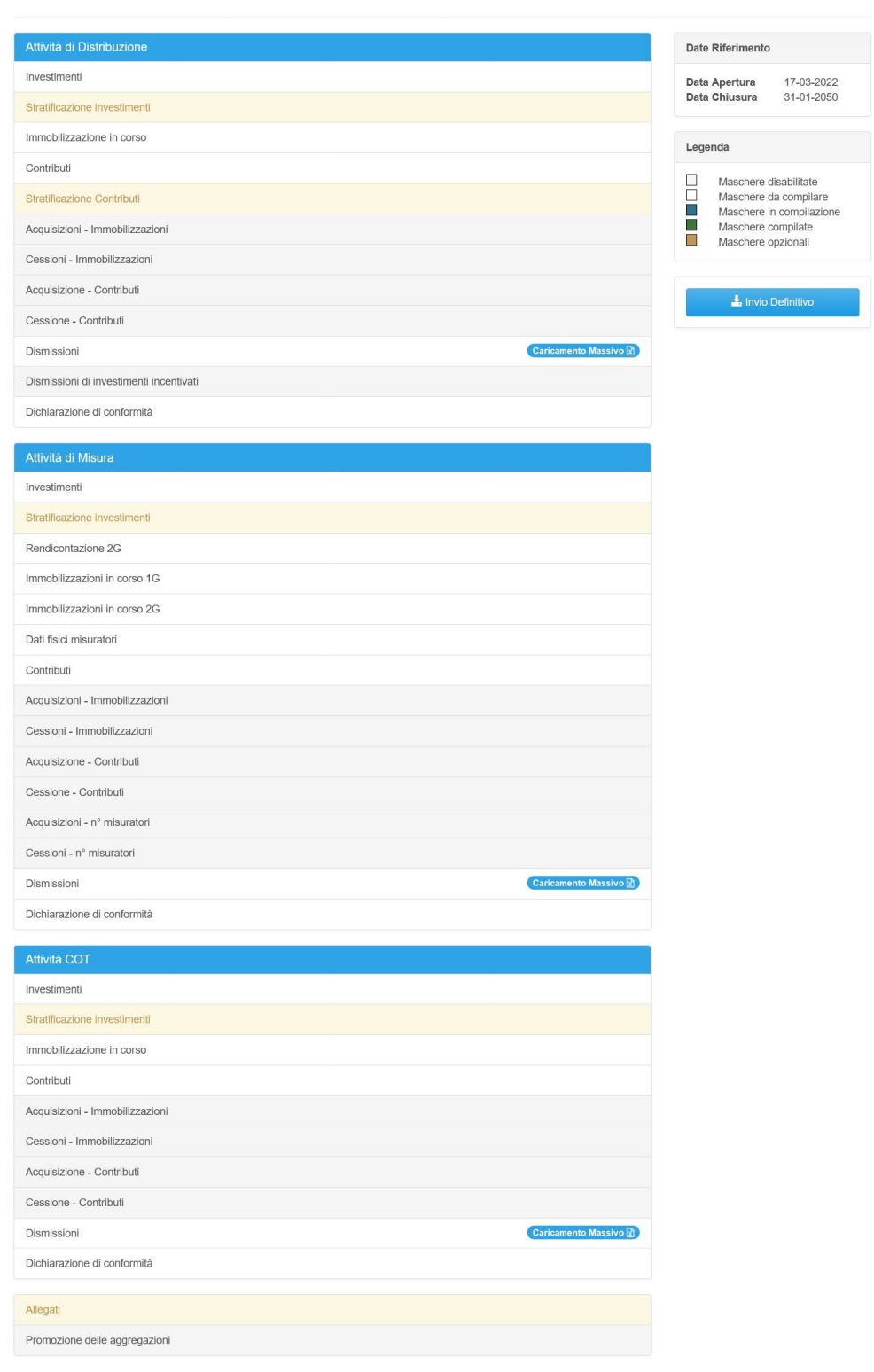

 $\triangleleft$  Indietro

### **Figura 2.2: Pannello di controllo**

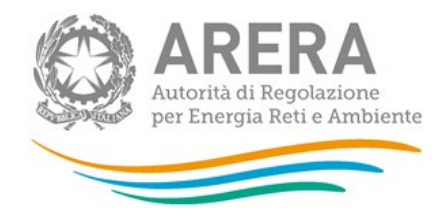

### <span id="page-8-0"></span>**2.3 Salvataggio maschere**

In fondo ad ogni maschera sono presenti i bottoni:

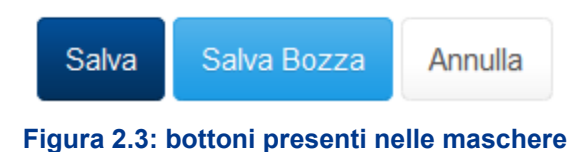

• SALVA: permette il salvataggio totale dei dati imputati.

**ATTENZIONE: i dati non vengono salvati in automatico, bisogna sempre darne esplicita conferma attraverso il tasto SALVA.** 

- SALVA BOZZA: permette di salvare una bozza della maschera, eventuali controlli sui dati verranno ignorati, per poi essere effettuati in fase di salvataggio totale della maschera.
- ANNULLA e INDIETRO: permettono di tornare all'elenco delle maschere da compilare. Se si sono imputati dei dati nella maschera questi NON vengono salvati automaticamente; pertanto ogni volta che si rientra nelle maschere saranno presenti i dati dell'ultimo salvataggio effettuato.

**ATTENZIONE: utilizzando il tasto SALVA BOZZA dopo aver modificato dei dati, la maschera assume lo stato "IN COMPILAZIONE" (vedi paragrafo 3).** 

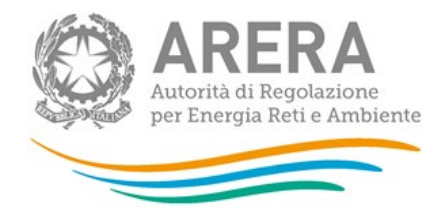

### <span id="page-9-0"></span>**2.4 Genera pdf**

In ogni maschera è presente il tasto "Genera PDF", premendolo è possibile visualizzare e/o scaricare in qualsiasi momento un file pdf che riporta i dati inseriti fino a quel momento e il relativo stato della compilazione.

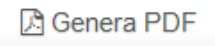

**Figura 2.4: Pulsante per generazione pdf**

**ATTENZIONE: il pdf è scaricabile anche prima che sia effettuato l'invio definitivo dei dati.**

### <span id="page-9-1"></span>**2.5 Il Caricamento Massivo**

Una modalità alternativa di compilazione è il Caricamento Massivo.

Per utilizzare tale modalità basta premere il tasto *"Caricamenti Massivi (xls)"*. Il sistema presenterà una maschera come da immagine seguente:

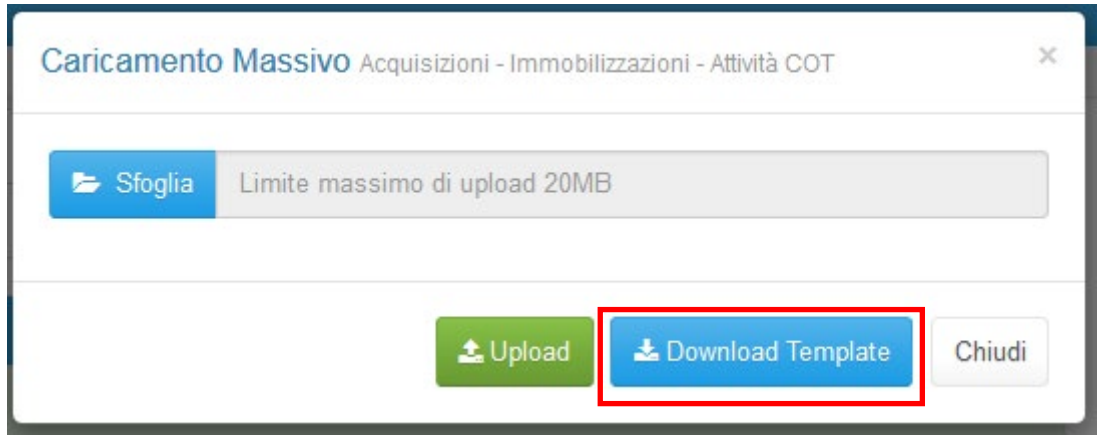

#### <span id="page-9-2"></span>**Figura 2.5: Caricamento massivo**

Per prima cosa occorre scaricare il *template Excel* (.xls), cliccando sul tasto *Download* (riquadro rosso in [Figura 2.5\)](#page-9-2). Il *file* scaricato conterrà (se presenti) i dati già caricati per le maschere.

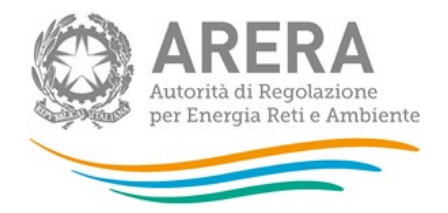

Dopo la compilazione, il *file* deve essere caricato sul sistema, cliccando sul tasto SFOGLIA si apre una finestra da cui selezionare il documento *Excel* opportunamente compilato. Cliccando sul tasto *Upload* si carica il contenuto del *file* nel sistema.

Appena caricato il *file*, a video comparirà un messaggio che indica se l'*upload* del *file* è andato a buon fine: **questo non implica che il sistema abbia accettato e salvato i dati in esso contenuti**.

Entro pochi minuti si riceverà infatti un'*e-mail* per informare dell'avvenuto salvataggio dei dati inseriti o, qualora fossero stati riscontrati degli errori, il motivo del rifiuto e i valori eventualmente da correggere.

È possibile ripetere ogni caricamento più volte: ogni volta che un invio massivo va a buon fine i dati contenuti nel *file Excel* sovrascrivono i precedenti valori eventualmente dichiarati per quella maschera, se invece sono riscontrati errori o vincoli non rispettati, nessun nuovo dato viene salvato.

NOTA: i dati caricati attraverso questa funzionalità saranno visibili all'interno delle maschere solo dopo l'avvenuta ricezione dell'*e-mail* riguardante l'esito del caricamento.

**ATTENZIONE: le maschere compilate con caricamento massivo non sono salvate automaticamente.**

### <span id="page-10-0"></span>**2.6 Invio Definitivo**

Il tasto per effettuare l'invio definitivo è presente come detto precedentemente nel pannello di controllo.

L'invio definitivo è possibile quando tutte le maschere da compilare sono state salvate e sono in stato maschere compilate.

Una volta effettuato l'invio definitivo il rappresentante legale e i delegati abilitati alla raccolta ricevono un'e-mail contenente la ricevuta dell'invio definitivo appena effettuato. La ricevuta è anche scaricabile attraverso il link visibile nel riquadro rosso in [Figura 2.6.](#page-11-1)

**ATTENZIONE: ad invio definitivo effettuato le maschere non sono più modificabili.** 

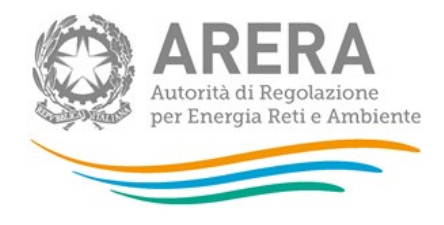

<span id="page-11-1"></span>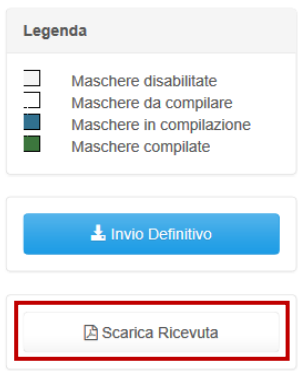

**Figura 2.6: Link ricevuta invio definitivo**

# <span id="page-11-0"></span>**3 Maschere**

Ciascuna maschera è contrassegnata da un colore indicante lo stato di compilazione della maschera.

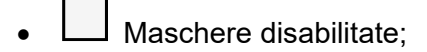

• Maschere da compilare;

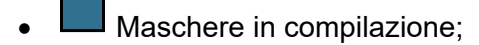

- Maschere compilate;
- Maschere opzionali.

Di seguito presentiamo le maschere:

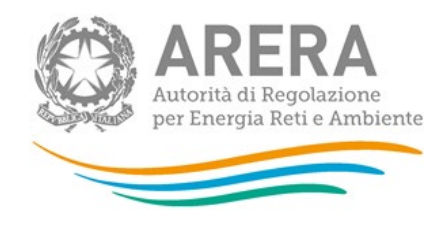

### <span id="page-12-0"></span>**3.1 Investimenti**

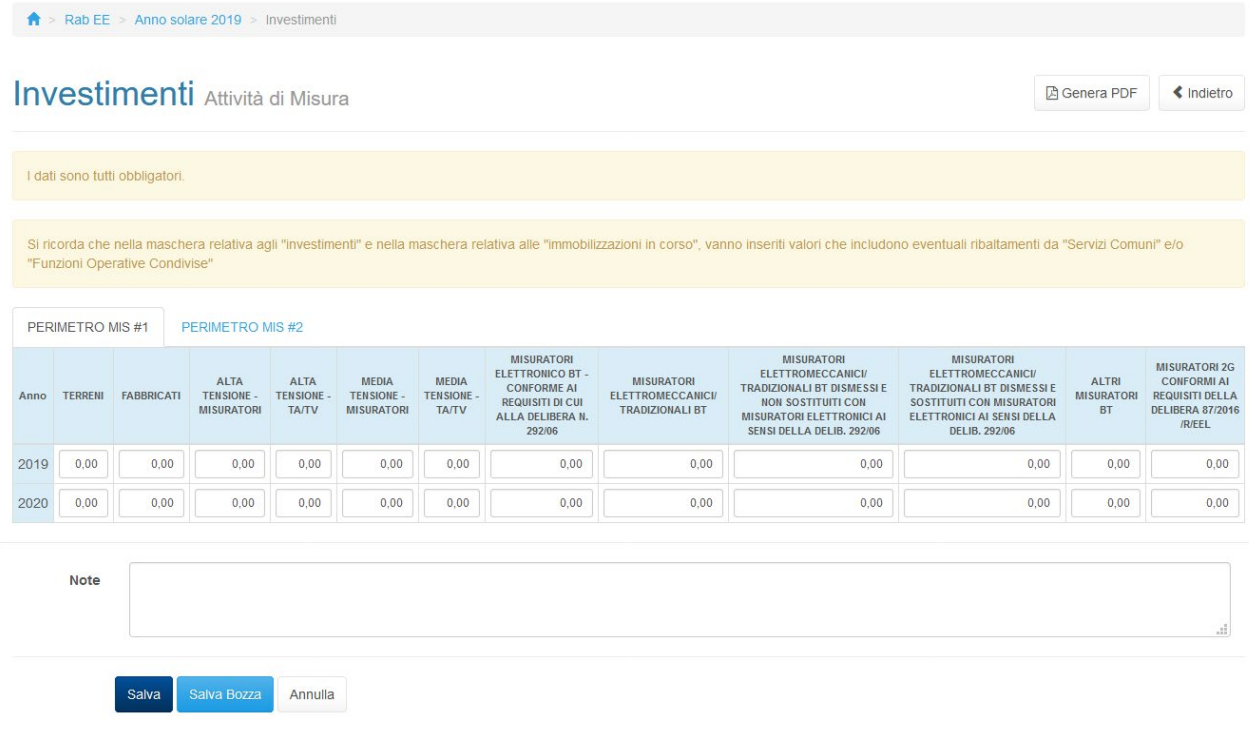

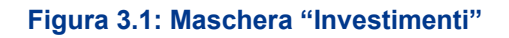

Per ciascuna sezione della raccolta (distribuzione, misura, cot), la maschera elenca tutti i cespiti divisi per gruppi; per ogni cespite è richiesto di inserire un valore a consuntivo e un valore a preconsuntivo (espressi a costo storico). Si ricorda che nella maschera relativa agli "investimenti" vanno inseriti valori che includono eventuali ribaltamenti da "Servizi Comuni" e/o "Funzioni Operative Condivise".

Per poter salvare la maschera bisogna rispettare i seguenti controlli:

- Tutte le celle dei cespiti sono obbligatorie
- Sono consentiti valori maggiori o uguali a 0
- Sono accettati due valori decimali, se vengono inseriti più valori allora essi saranno arrotondati e troncati a due valori dopo la virgola
- Si possono inserire numeri con massimo 10 cifre

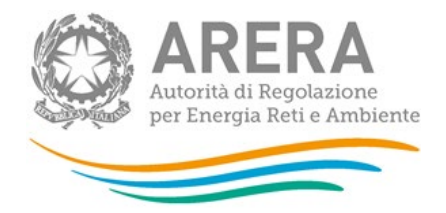

Con riferimento alla sezione misura, il cespite "misuratori 2G conformi ai requisiti della delibera 87/2016/R/EEL" si riferisce esclusivamente a misuratori 2G installati pre-piano che sono tariffariamente riconosciuti con le modalità previste dal comma 38.10 del TIME.

Le imprese che abbiano avviato un piano di installazione massiva di *smart meter 2G* approvato dall'Autorità devono dichiarare gli investimenti in misuratori 2G tramite il cespite "MISURATORI 2G (imprese con PMS2 approvato)" in quanto tali investimenti vengono tariffariamente riconosciuti ai sensi delle specifiche deliberazioni di approvazione dei piani per ciascuna impresa. Pertanto la compilazione dei cespiti "misuratori 2G conformi ai requisiti della delibera 87/2016/R/EEL" e "MISURATORI 2G (imprese con PMS2 approvato)" risulta in ciascun anno mutuamente esclusiva: qualora un utente proceda alla compilazione di entrambi i cespiti il sistema restituisce un errore di compilazione.

Le note sono facoltative.

### <span id="page-13-0"></span>**3.2 Rendicontazione 2G**

La maschera è presente solo per l'attività misura e risulta abilitata solo per le imprese che dispongono del piano di messa in servizio dei sistemi di *smart metering* 2G approvato con delibera dell'Autorità per l'anno t, per cui vengono raccolti i dati a titolo consuntivo.

Tali imprese sono tenute alla consuntivazione della spesa effettiva per il riconoscimento dei costi relativi alla messa in servizio dei sistemi di *smart metering* di seconda generazione, ai sensi dell'articolo 15 della deliberazione 306/2019/R/eel, secondo lo schema definito dall'Allegato A alla determina 5/2021-DIEU.

Tale maschera consente la compilazione e caricamento del file di consuntivazione e la dichiarazione della riconciliabilità dei dati in esso contenuti con gli altri dati dichiarati nelle diverse sezioni della raccolta per l'attività misura.

La compilazione di questa maschera è obbligatoria ai fini dell'invio definitivo. Al primo accesso la maschera si presenta come nella figura 3.2.

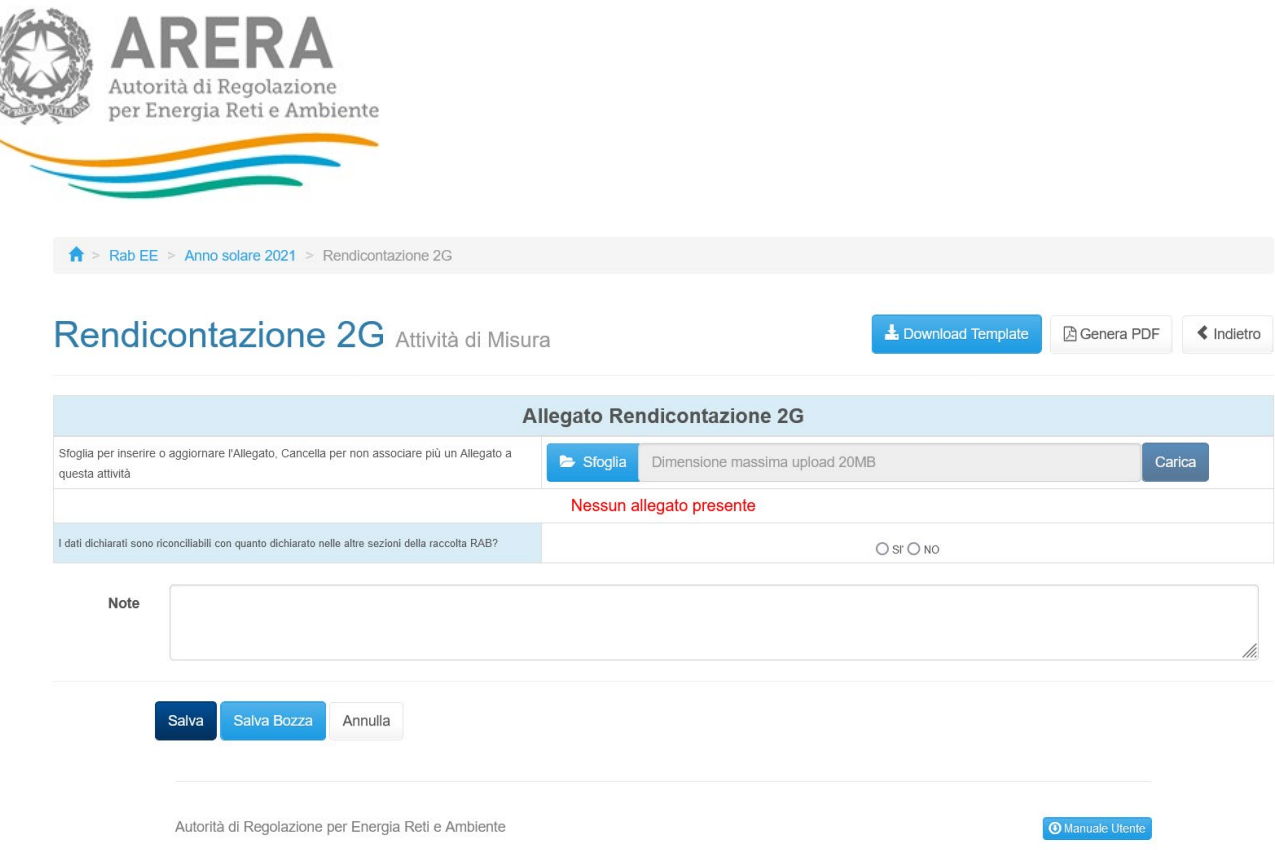

#### **Figura 3.2: Rendicontazione 2G**

Per quanto concerne la rendicontazione della spesa 2G, è possibile scaricare il file da caricare (ossia lo schema di rendicontazione, Allegato A alla determina 5/2021-DIEU) e tale file deve essere compilato senza effetture modifiche di struttura e ricaricato in maschera.

È inoltre necessario rispondere alla domanda presente in maschera "I dati dichiarati sono riconciliabili con quanto dichiarato nelle altre sezioni della raccolta RAB?"; se si dovesse rispondere con NO a tale domanda è obbligatorio per poter poter procedere al salvataggio della maschera argomentare la risposta nella cella Note.

Come rappresentato nella figura 3.2.2, una volta caricato il file, verrà mostrato il file con la data in cui è stato caricato a sistema. È possibile eseguire il download del file caricato con il pulsante Download. Inoltre è possibile eventualmente eliminare tramite il pulsante Cancella e procedere a un nuovo caricamento.

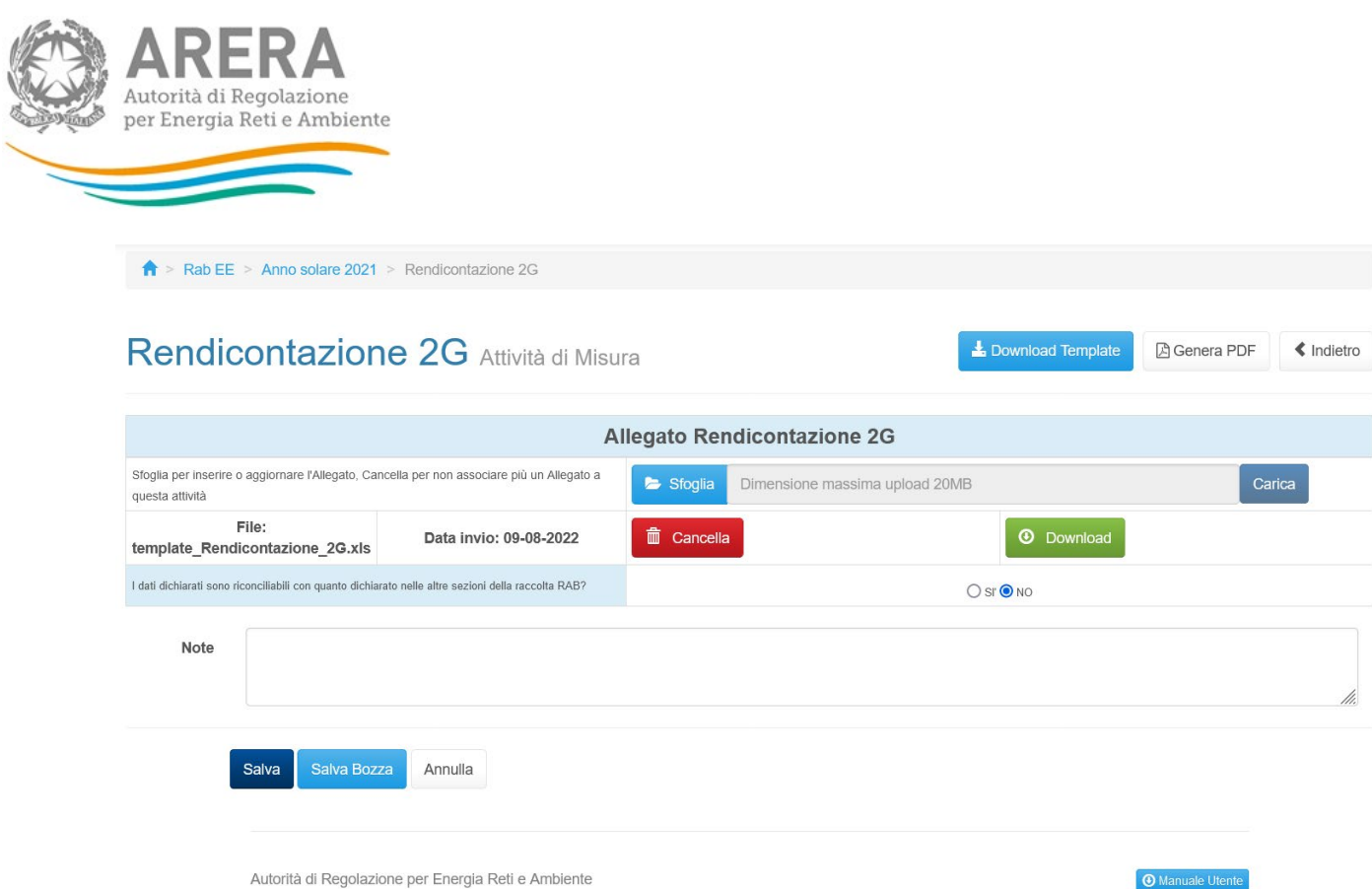

#### **Figura 3.2.2 Rendicontazione 2G – file caricato**

### <span id="page-15-0"></span>**3.3 Dati fisici misuratori**

La maschera è presente solo per l'attività misura, e risulta abilitata solo per le imprese che non dispongono del piano di messa in servizio dei sistemi di *smart metering* 2G approvato con delibera dell'Autorità per l'anno consuntivo *t*. La compilazione della maschera è obbligatoria ai fini dell'invio definitivo della raccolta.

In maschera sono presenti i seguenti controlli vincolanti:

- Tutte le celle sono obbligatorie
- Sono consentiti valori maggiori o uguali a 0
- La somma dei campi "di cui" deve essere uguale a quanto imputato nel campo "Numero di misuratori elettronici 2G installati consuntivo";

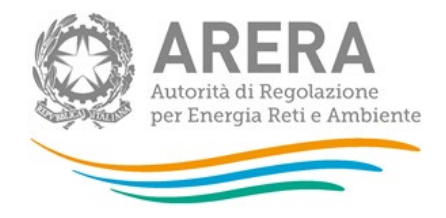

- Se nella maschera Investimenti viene indicato un valore maggiore di 0 per il valore consuntivo del cespite "MISURATORI ELETTRONICO BT - CONFORME AI REQUISITI DI CUI ALLA DELIBERA N. 292/06" è necessario valorizzare con un valore maggiore di zero il numero dei misuratori 1G a consuntivo (lo stesso controllo è attivo per i valori a preconsuntivo).
- Se nella maschera Investimenti viene indicato un valore maggiore di 0 per il consuntivo del cespite "MISURATORI 2G CONFORMI AI REQUISITI DELLA DELIBERA 87/2016/R/EEL" è necessario valorizzare con un valore maggiore di zero il numero dei misuratori 2G a consuntivo (lo stesso controllo è attivo per i valori a preconsuntivo).

**ATTENZIONE: se vengono indicati investimenti in misuratori (nella maschera investimenti) il sistema verifica che sia indicato anche un valore non nullo di misuratori installati per la medesima tipologia (nella maschera Dati fisici misuratori).** 

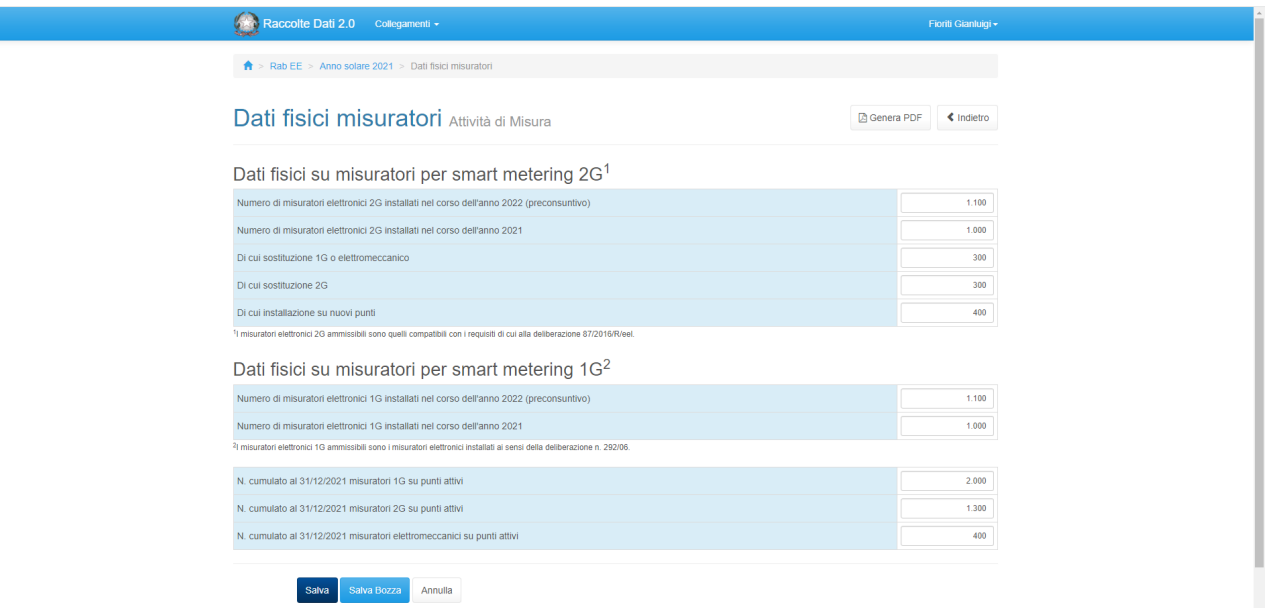

**Figura 3.3: Dati fisici misuratori**

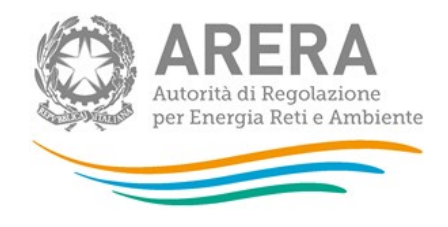

### <span id="page-17-0"></span>**3.4 Immobilizzazione in corso – Immobilizzazioni in corso 1G**

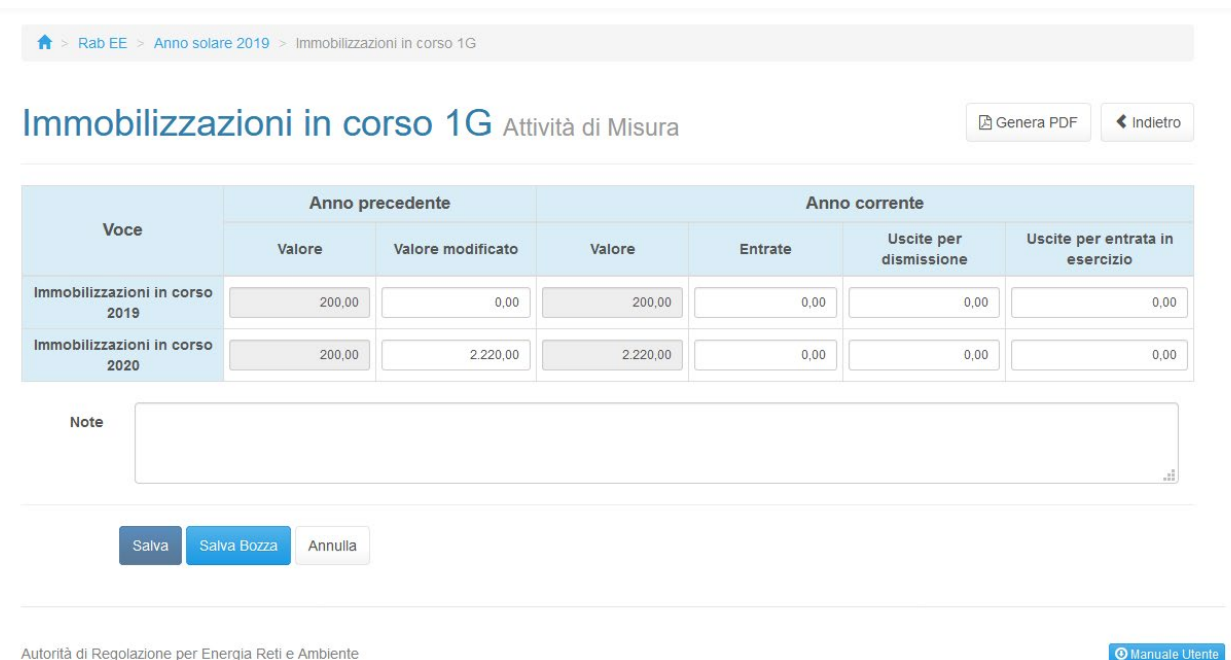

#### **Figura 3.4: Maschera "Immobilizzazioni in corso"**

Per ciascuna sezione della raccolta (distribuzione, misura, cot), nella maschera è richiesto di inserire i valori di consuntivo e di preconsuntivo per le immobilizzazioni in corso. Le celle Valore nella sezione Anno precedente vengono precompilate in base ai dati inseriti nella raccolta effettuata l'anno precedente.

Si ricorda che vanno inseriti valori che includono eventuali ribaltamenti da "Servizi Comuni" e/o "Funzioni Operative Condivise".

La cella Valore della sezione Anno corrente viene calcolata tramite la seguente operazione: Valore Anno precedente (o Valore modificato se >0)+ Entrate - Uscite per dismissione - Uscite per entrata in esercizio.

Per poter salvare la maschera bisogna rispettare i seguenti controlli

- Tutte le celle sono obbligatorie
- Sono consentiti valori maggiori o uguali a 0

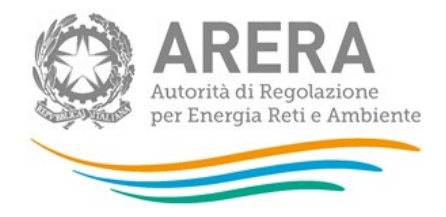

- Sono accettati due valori decimali, se vengono inseriti più valori allora essi saranno arrotondati e troncati a due valori dopo la virgola
- Si possono inserire numeri con massimo 10 cifre
- Se anche uno solo dei valori presenti nella colonna "Valore Modificato" viene modificato, è obbligatorio quindi compilare la cella note per indicare le motivazioni alla base della modifica di valore.

**A** Genera PDF

**≮** Indietro

**O** Manuale Utente

### <span id="page-18-0"></span>**3.5 Immobilizzazioni in corso 2G**

 $\triangle$  > Rab EE > Anno solare 2021 > Immobilizzazioni in corso 2G

### Immobilizzazioni in corso 2G Attività di Misura

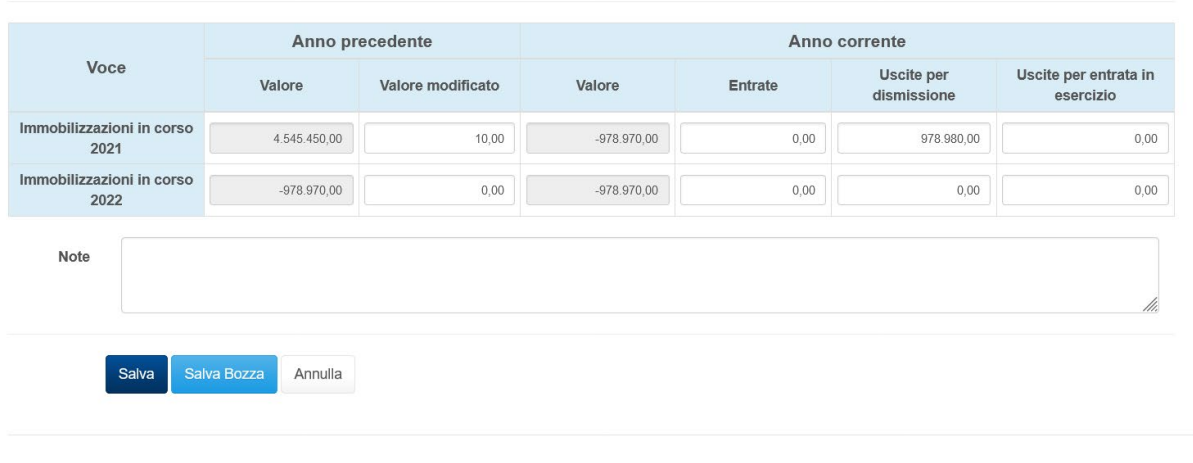

Autorità di Regolazione per Energia Reti e Ambiente

#### **Figura 3.5: Maschera "Immobilizzazioni in corso 2G"**

Per la sola sezione misura viene richiesto di compilare anche la maschera "Immobilizzazioni in corso 2G" nella maschera è richiesto di inserire i valori di consuntivo e di preconsuntivo per le immobilizzazioni in corso 2G. Le celle Valore nella sezione Anno precedente vengono precompilate in base ai dati inseriti nella raccolta effettuata l'anno precedente.

Si ricorda che vanno inseriti valori che includono eventuali ribaltamenti da "Servizi Comuni" e/o "Funzioni Operative Condivise".

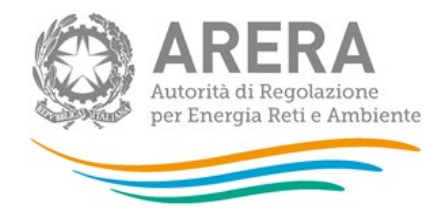

La cella Valore della sezione Anno corrente viene calcolata tramite la seguente operazione: Valore Anno precedente (o Valore modificato se >0) + Entrate - Uscite per dismissione - Uscite per entrata in esercizio.

Per poter salvare la maschera bisogna rispettare i seguenti controlli

- Tutte le celle sono obbligatorie
- Sono consentiti valori maggiori o uguali a 0
- Sono accettati due valori decimali, se vengono inseriti più valori allora essi saranno arrotondati e troncati a due valori dopo la virgola
- Si possono inserire numeri con massimo 10 cifre
- Se anche uno solo dei valori presenti nella colonna "Valore Modificato" viene modificato, è obbligatorio quindi compilare la cella note per indicare le motivazioni alla base della modifica di valore.

### <span id="page-19-0"></span>**3.6 Contributi**

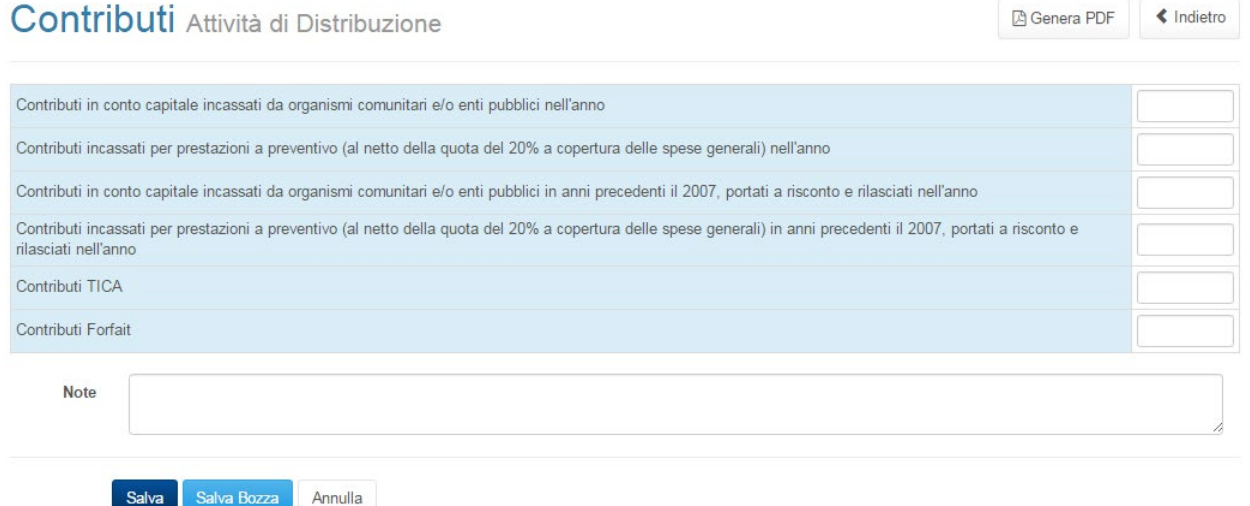

**Figura 3.6: Maschera "Contributi"**

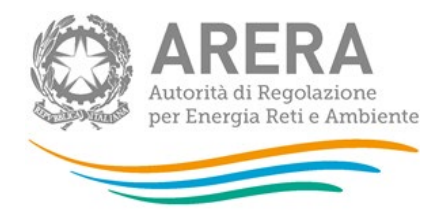

Per ciascuna sezione della raccolta (distribuzione, misura, cot), ai fini della corretta compilazione della maschera si ricorda che, con riferimento ai contributi in conto capitale incassati da organismi comunitari e/o enti pubblici, tali contributi vanno dichiarati esclusivamente nel caso in cui siano stati effettivamente erogati nell'anno oggetto della raccolta (non rilevano pertanto altri riferimenti temporali quali - ad esempio – la data di deliberazione dei medesimi contributi).

Per poter salvare la maschera bisogna rispettare i seguenti controlli:

- Sono accettati due valori decimali, se vengono inseriti più valori allora essi saranno arrotondati e troncati a due valori dopo la virgola
- Si possono inserire numeri con massimo 10 cifre
- **ATTENZIONE: si ricorda che, nel caso di imprese cooperative che servono anche clienti soci, nelle maschere relative ai Contributi, le imprese medesime devono dichiarare sia gli importi effettivamente incassati sia gli importi che le imprese avrebbero incassato applicando le condizioni economiche previste dalla regolazione vigente anche ai clienti soci, indipendentemente dalle condizioni economiche ad essi riservate per l'erogazione dei servizi di connessione**

### <span id="page-20-0"></span>**3.7 Dismissioni**

La maschera elenca tutti i cespiti divisi per gruppi; per ogni cespite è richiesto di inserire il valore (espresso a costo storico) della dismissione. Ai fini della corretta compilazione della maschera, si ricorda che le dismissioni vanno sempre imputate nell'anno di entrata in esercizio del cespite oggetto di dismissione e non nell'anno in cui dette dismissioni vengono effettuate (ad esempio: qualora nell'anno 2016 sia stato dismesso un cespite entrato in esercizio nell'anno 2000, il valore dismesso dovrà essere imputato all'anno 2000 e non all'anno 2016).

Limitatamente alla sezione della raccolta relativa al servizio di distribuzione, per procedere al salvataggio della maschera è necessario dichiarare (vedi riquadro rosso) se sono state effettuate dismissioni di cespiti entrati in esercizio tra l'1 gennaio 2008 e il 31 dicembre 2015, classificabili nelle categorie di incentivazione riportate ai commi 12.4 e 12.5 del TIT 2012-2015 – Allegato A alla deliberazione ARG/elt 199/11 (di seguito: investimenti incentivati).

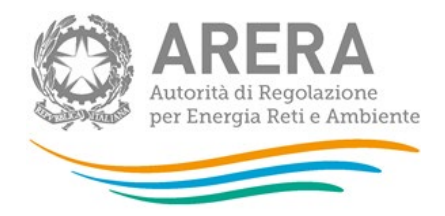

**ATTENZIONE: Ai fini della corretta compilazione della maschera, si ricorda che, nella maschera "dismissioni" vanno indicati i valori (a costo storico) dismessi, ivi inclusi gli importi relativi a cespiti incentivati; nella maschera "dismissioni investimenti incentivati", andrà invece indicato unicamente il valore della dismissione relativa a investimenti incentivati.** 

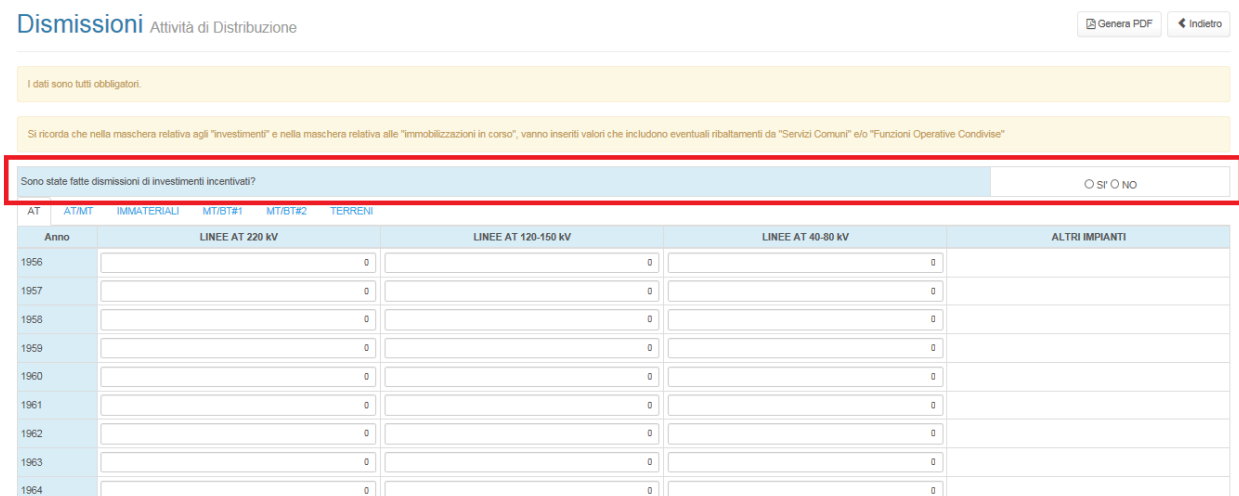

<span id="page-21-0"></span>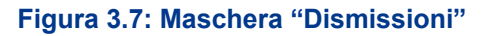

Per poter salvare la maschera bisogna rispettare i seguenti controlli:

- Tutte le celle dei cespiti sono obbligatorie
- Sono consentiti valori maggiori o uguali a 0
- Sono accettati due valori decimali, se vengono inseriti più valori allora essi saranno arrotondati e troncati a due valori dopo la virgola
- Si possono inserire numeri con massimo 10 cifre

Le note sono facoltative.

**ATTENZIONE: Al salvataggio della maschera viene controllato se quanto dichiarato come dismissione è maggiore al valore presente per l'anno e cespite indicato, nel caso non venga rispettato questo controllo verrà mostrato un controllo NON vincolante.**

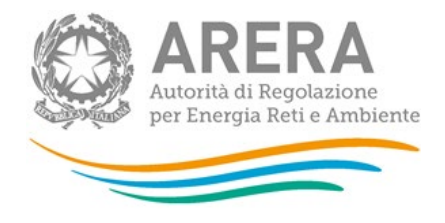

### <span id="page-22-0"></span>**3.7.1 Dismissione di investimenti incentivati Attività di distribuzione**

Nel caso siano state effettuate dismissioni relative ad investimenti incentivati (e l'utente abbia quindi risposto "si" alla domanda indicata nel riquadro rosso della [Figura 3.6\)](#page-21-0), è necessario compilare l'apposita maschera denominata "Dismissione di investimenti incentivati" (vedi [Figura](#page-22-1)  [3.7\)](#page-22-1), tramite la quale specificare il costo storico dismesso riferito ai suddetti investimenti incentivati.

Per abilitare la compilazione della maschera relativa agli investimenti incentivati è necessario preliminarmente salvare il contenuto della maschera "dismissioni".

Per la compilazione di tale maschera è necessario selezionare il nome del cespite, l'anno di entrata in esercizio di tale cespite, la tipologia di incentivazione (riportate ai commi 12.4 e 12.5 del TIT 2012-2015 – Allegato A alla deliberazione ARG/elt 199/11), e dichiarare il costo storico dismesso.

L'utente potrà aggiungere le righe necessarie per la dichiarazione di tali dismissioni attraverso il pulsante "Aggiungi riga" (vedi figura 3.7.1).

Per poter salvare la maschera è necessario che almeno una riga sia compilata. Le note sono facoltative.

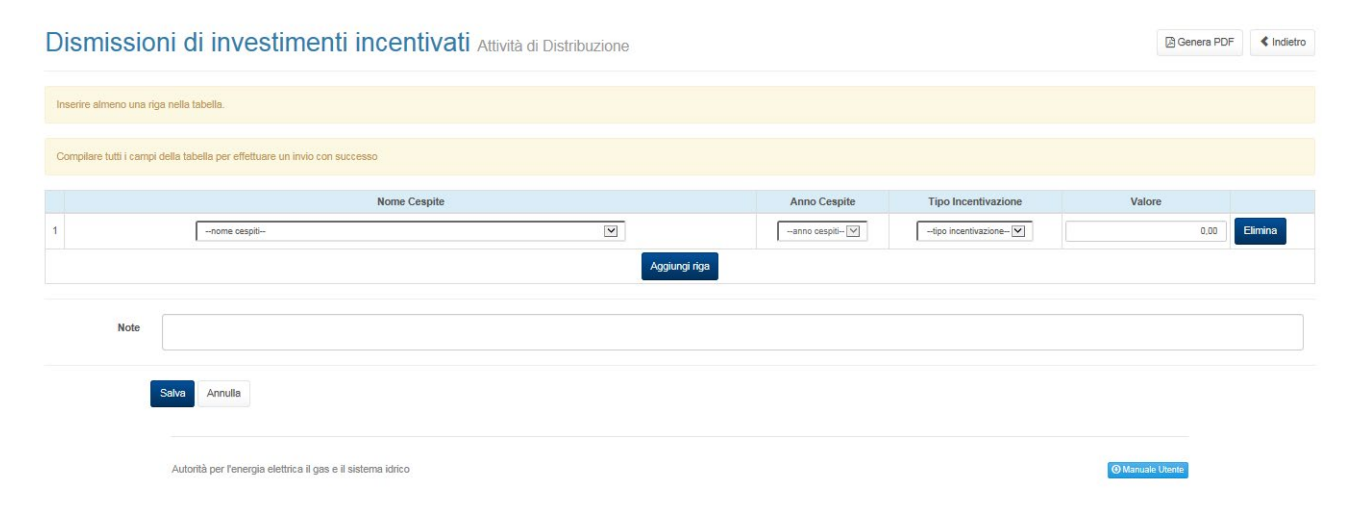

#### <span id="page-22-1"></span>**Figura 3.7.1: Maschera "Dismissioni investimenti incentivati"**

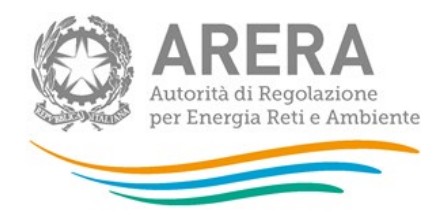

### <span id="page-23-0"></span>**3.8 Dichiarazione di conformità**

Con riferimento a ciascuna delle raccolte dati RAB elettricità compilate, dovrà essere inviata una dichiarazione firmata dal legale rappresentante attestante:

- la conformità e riconciliabilità dei dati riportati con quelli desumibili dai bilanci certificati, dai libri cespiti e dalla documentazione contabile della società;
- la conformità dei valori indicati con le modalità di valorizzazione a costo storico;
- la pertinenza delle immobilizzazioni e dei contributi in conto capitale dichiarati in ciascuna raccolta con l'attività cui la raccolta stessa si riferisce;
- che i valori inseriti nelle maschere non includano capitalizzazioni di costi non riconoscibili ai fini della determinazione delle tariffe ai sensi del TIT, come individuati nel paragrafo 12.11 della relazione tecnica della deliberazione 654/2015;
- che i valori di costo storico indicati relativamente agli investimenti sono al netto degli eventuali oneri finanziari capitalizzati;
- che non sono stati effettuati nell'anno eventuali investimenti in immobilizzazioni cui l'impresa, precedentemente all'anno, suppliva ricorrendo a servizi prestati da terzi, ovvero tramite contratti di locazione anche finanziaria. In caso contrario, selezionando l'opzione "no", dovranno essere fornite dettagliate informazioni.

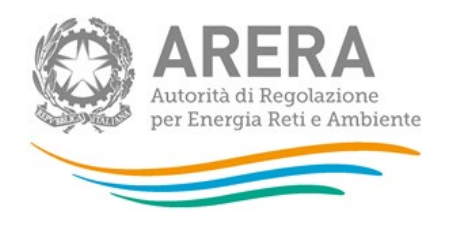

Rab EE > Anno solare 2016 > Dichiarazione di conformità

## Dichiarazione di conformità Attività di Distribuzione

**A** Genera PDF Indietro

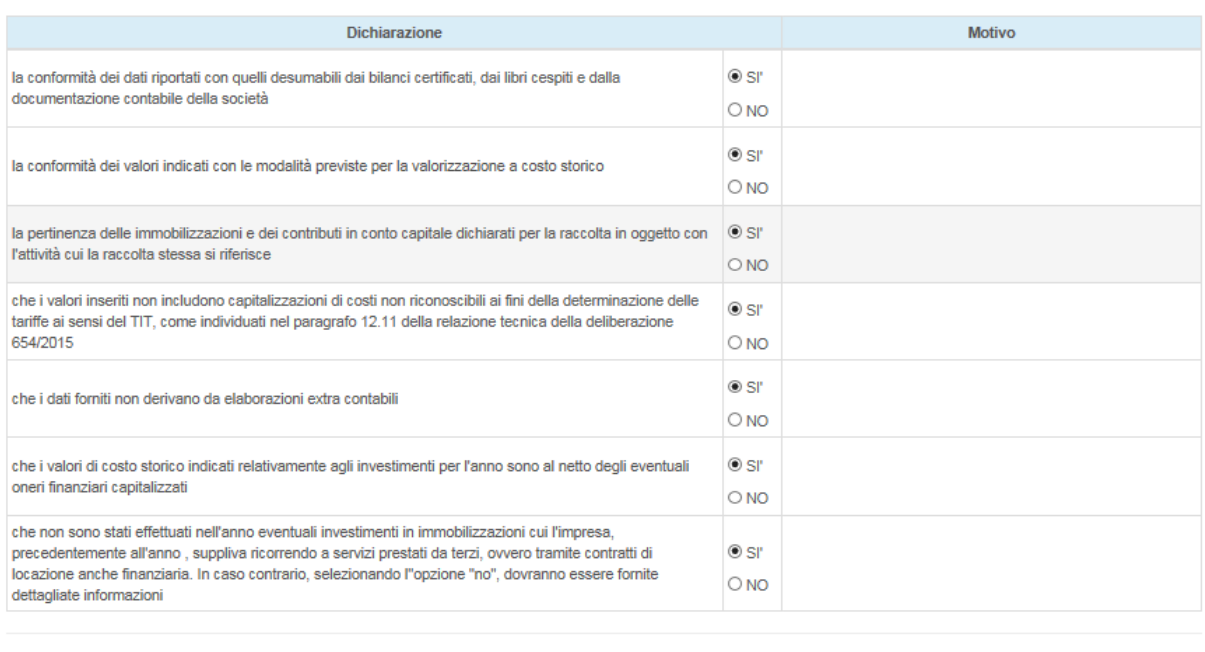

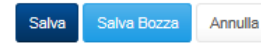

Autorità per l'energia elettrica il gas e il sistema idrico

**Manuale Utente** 

#### **Figura 3.8: Maschera "Dichiarazione di conformità"**

La maschera si presenta con le risposte precompilate a Si, se si risponde No alla prima dichiarazione, relativa alla conformità dei dati con quanto desumibile dalla documentazione contabile della società, allora ne compare una aggiuntiva, che richiede se i dati siano riconducibili ai dati di bilancio.

Per poter salvare le maschere è obbligatorio, nel caso di risposte negative, compilare le celle riferite alle motivazioni.

Con riferimento alla maschera "Dichiarazione di conformità" è prevista anche una dichiarazione del legale rappresentante che attesti:

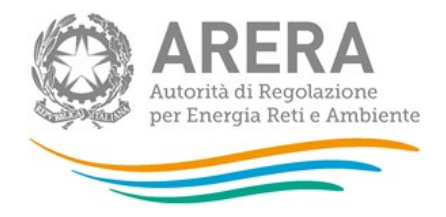

- che sono stati installati o meno misuratori 2G conformi ai requisiti di cui alla deliberazione 87/2016/R/EEL (la risposta SI deve essere compilata qualora sia stato indicato un investimento nell'anno relativo al cespite "misuratori 2G conformi ai requisiti della delibera 87/2016/R/EEL; in caso contrario deve essere indiata la risposta NO)
- che l'installazione di misuratori 2G è stata causata da indisponibilità di misuratori 1G (se le motivazioni di installazione dei misuratori 2G sono diverse dovranno essere precisate nel campo "Motivo").

### <span id="page-25-0"></span>**3.9 Acquisizioni, Cessioni e Promozione delle aggregazioni**

Le seguenti maschere possono presentarsi disabilitate o abilitate, la loro abilitazione dipende dalle variazioni societarie effettuate in anagrafica operatori, nel caso risultassero abilitate sono obbligatorie.

Le variazioni societarie che abilitano tali maschere sono:

- per le maschere delle acquisizioni:
	- Acquisizione parziale attività d'azienda
	- Acquisizione attività d'azienda
	- Incorporazione
- per le maschere delle cessioni:
	- Cessione parziale attività d'azienda
	- Cessione attività d'azienda
	- Cessazione attività
- Per la maschera Promozione delle aggregazioni
	- Acquisizione attività d'azienda
	- Incorporazione

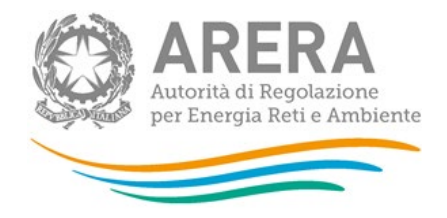

Le attività Distribuzione e COT sono collegate all'attività "d) distribuzione dell'energia elettrica". L'attività Misura è collegata alle variazioni riguardanti l'attività "e) misura dell'energia elettrica".

#### <span id="page-26-0"></span>**3.9.1 Acquisizioni – immobilizzazioni**

Una volta scelta la maschera acquisizioni, il sistema mostra tutte le acquisizioni effettuate, per quella determinata attività, nell'anno solare di riferimento e, per ognuna di esse, è presente un link alla maschera di riferimento come mostrato nella [Figura 3.9.](#page-26-1)

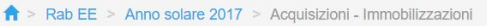

Acquisizioni - Immobilizzazioni Attività di Misura

Acquisizione attività d'azienda di: misura dell'energia elettrica, verso la società: dd12345 con Partita Iva: non\_cens\_dd12345, in data: 15/03/2017 Acquisizione attività d'azienda di: misura dell'energia elettrica, verso la società: cc12345 con Partita Iva: non cens cc12345, in data: 15/01/2017

<span id="page-26-1"></span>Autorità di Regolazione per Energia Reti e Ambiente

**O** Manuale Utente

< Indietro

#### **Figura 3.9: Maschera "Elenco acquisizioni"**

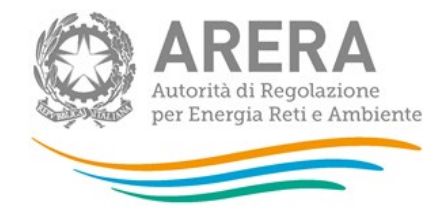

Acquisizioni - Immobilizzazioni Attività di Misura Acquisizione attività d'azienda di: misura dell'energia elettrica, verso la società: dd12345 con Partita Iva: non cens dd12345, in data: 15/03/2017

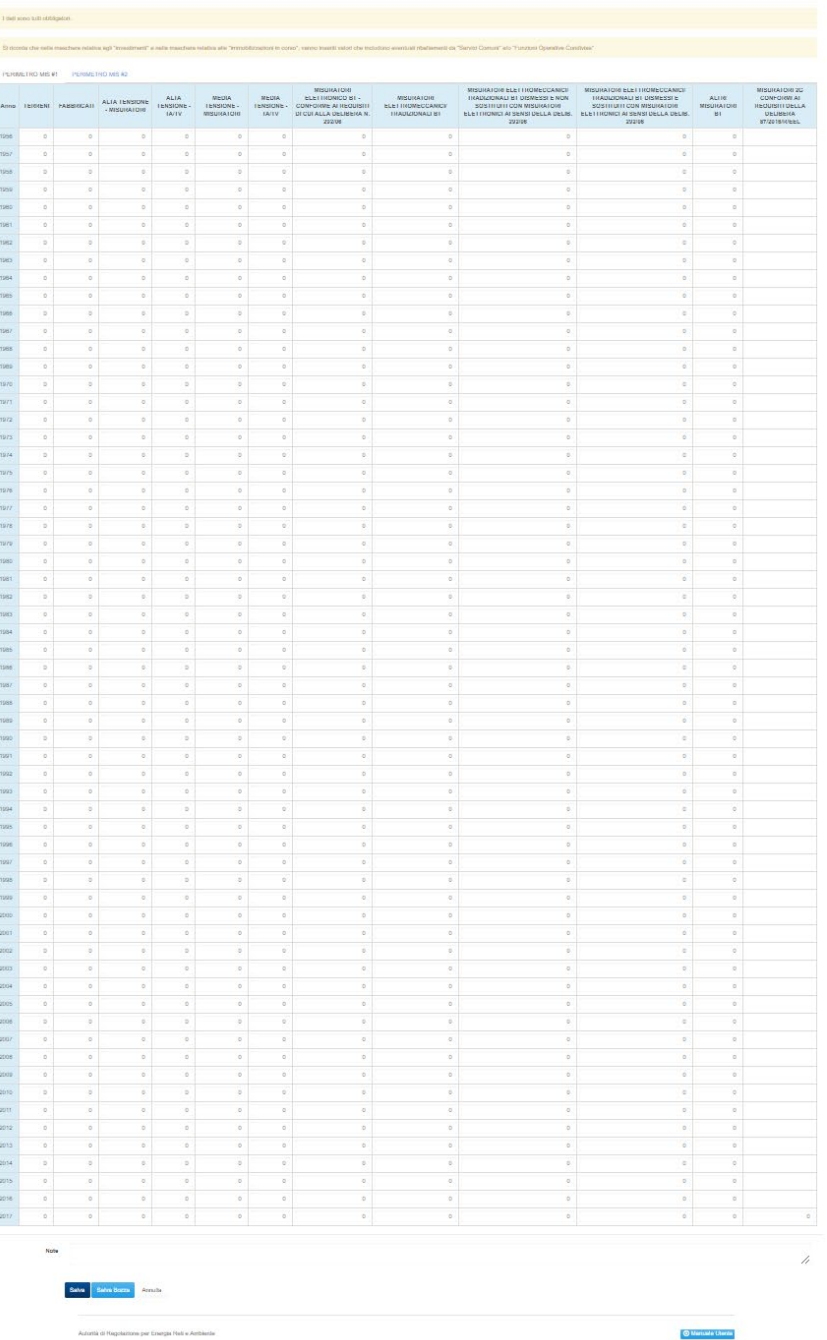

.<br>ISP Chokin

**Figura 3.10: Maschera "Acquisizioni – immobilizzazioni"**

La maschera elenca tutti i cespiti divisi per gruppi; per ciascun cespite oggetto di acquisizione è necessario inserire il valore acquisito (**espresso a costi storici**), **stratificandolo per anno di entrata in esercizio**.

Per poter salvare la maschera bisogna rispettare i seguenti controlli

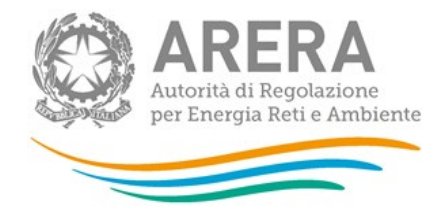

- Tutte le celle dei cespiti sono obbligatorie
- Sono consentiti valori maggiori o uguali a 0
- Sono accettati due valori decimali, se vengono inseriti più valori allora essi saranno arrotondati e troncati a due valori dopo la virgola
- Si possono inserire numeri con massimo 10 cifre

Le note sono facoltative.

#### <span id="page-28-0"></span>**3.9.2 Cessioni – Immobilizzazioni**

Come per le acquisizioni, anche le cessioni hanno la maschera che elenca tutte le cessioni effettuate nell'anno di riferimento della raccolta per l'attività selezionata.

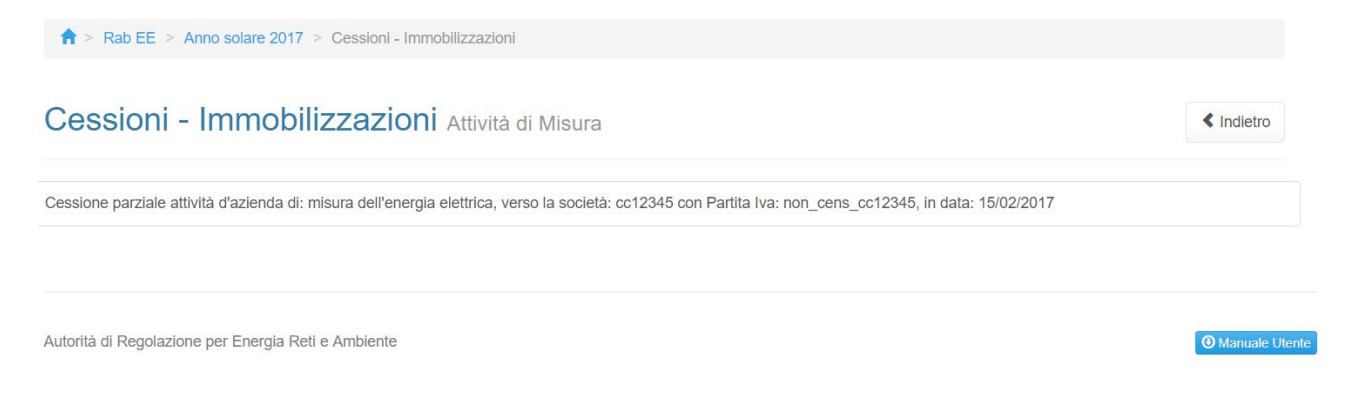

**Figura 3.21: Maschera "Elenco Cessioni"**

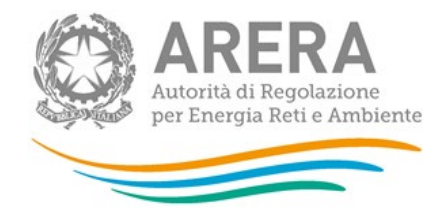

#### $\hat{\mathbf{n}}$  = No En = Ann i

#### Cessioni - Immobilizzazioni Attività di Misura

Cessione parziale attività d'azienda di: misura dell'energia elettrica, verso la società: co12345 con Partita Iva: non\_cens\_cc12345, in data: 15/02/2017

 $\frac{15}{20}$  Gamera PDF  $\qquad$   $\blacklozenge$  Indialne

|                     |                        |                                                                       |                                       |                                                                     |                                   |                                                                       | <b>MISURATORI</b><br>ELETTRONICO BI -<br>CONFORME AFRICUISITI |                                                                                                    | MISURATOR ELETTRONECCANICI                                                                                 | MISURATURI ELETTROMECCANICI<br>HARDCONALI SI DISMESSI E<br>SOSIILUNI CON MISUKAIDIN<br>ELETINONICI AI SENSI DELLA DELIS | ALINE                         | <b>MISURATORI 20</b><br>CONFORM AL |
|---------------------|------------------------|-----------------------------------------------------------------------|---------------------------------------|---------------------------------------------------------------------|-----------------------------------|-----------------------------------------------------------------------|---------------------------------------------------------------|----------------------------------------------------------------------------------------------------|----------------------------------------------------------------------------------------------------|----------------------------------------------------------------------------------------------------|-------------------------------|------------------------------------|
|                     |                        |                                                                       | Anno TERRENT FABBRICATI ALIA IENSIUNE | $\begin{array}{c} \tt ALIA \\ \tt IENSICNE - \tt IA/IV \end{array}$ | NEOIA<br>TENSIONE -<br>MISURATORI | $\begin{array}{l} \tt NEDA \\ \tt IENSIONE \\ \tt IAHV \end{array} .$ | 22205                                                         | $[ \begin{smallmatrix} \texttt{MISU}(A) & \texttt{G}(B) \\ \texttt{ELE} & \texttt{MUSUNECLANICA} \\ \texttt{MASULONALI} & \texttt{E1} \end{smallmatrix}$ | TRADIZIONALI BI DISMESSI E NON<br>SOSTITUENI CON MISURATORI<br>ELETTRONICI AI SENSI DELLA DELIBI<br>292106 | 292/16                                                                                                    | MISURATORI                    | <b>UELIBERA</b><br>87/2016/14/EEL  |
| 10ss<br>1957        | $\circ$<br>ö           | $\circ$<br>$\circ$                                                    | $\circ$<br>$\overline{0}$             | $\circ$<br>í6                                                       | $\circ$<br>ö                      | $\circ$<br>$\alpha$                                                   | $\circ$<br>$\overline{0}$                                     | $\circ$<br>$\overline{\mathfrak{a}}$                                                                                                    | $\circ$<br>ö                                                                                               | $\alpha$<br>ö                                                                                                    | $\circ$<br>b)                 |                                    |
| 1958                | o                      | $\alpha$                                                              | ö                                     | $\sigma$                                                            | ø,                                | ø                                                                     | $\tilde{\mathbf{0}}$                                          | ö                                                                                                    | ö                                                                                                    | $\alpha$                                                                                                    | ø.                            |                                    |
| 1959                | $\circ$                | $\circ$                                                               | o,                                    | $\sigma$                                                            | $\overline{a}$                    | $\circ$                                                               | $\circ$                                                       | $\alpha$                                                                                                    | $\circ$                                                                                                    | $\circ$                                                                                                    | $\circ$                       |                                    |
| tien<br>1981        | $\alpha$<br>$\alpha$   | $\circ$<br>$\circ$                                                    | $\circ$<br>$\alpha$                   | $\circ$<br>$\tilde{\mathfrak{s}}$                                   | $\circ$<br>$\circ$                | $\circ$<br>a                                                          | $\circ$<br>$\overline{D}$                                     | $\circ$<br>ö                                                                                                    | $\circ$<br>ö                                                                                               | $\alpha$<br>$\circ$                                                                                                    | $\circ$<br>$\sigma$           |                                    |
|                     | $\circ$                | $\circ$                                                               | ö,                                    | ö                                                                   | $\circ$                           | o                                                                     | ö                                                             | $\alpha$                                                                                                    | ö                                                                                                    | $\Xi$                                                                                                    | ø,                            |                                    |
|                     | $\circ$                | $\circ$                                                               | O,                                    | $\circ$                                                             | $\circ$                           | $\circ$                                                               | $\circ$                                                       | $\sigma$                                                                                                    | O,                                                                                                    | $\circ$                                                                                                    | $\circ$                       |                                    |
|                     | ö                      | $\circ$                                                               | o                                     | ö                                                                   | ö                                 | $\circ$                                                               | $\overline{\mathbb{Q}}$                                       | ö                                                                                                    | $\circ$                                                                                                    | è                                                                                                    | $\circ$                       |                                    |
|                     | ö<br>ò                 | $\circ$<br>$^{\circ}$                                                 | ë<br>ö,                               | ö<br>ò                                                              | $\circ$<br>$\circ$                | $\alpha$<br>$\alpha$                                                  | $\overline{\mathfrak{v}}$<br>$\circ$                          | ë<br>$\alpha$                                                                                                    | $\overline{\mathbf{e}}$<br>$\alpha$                                                                        | ¢<br>2                                                                                                    | ø)<br>ø,                      |                                    |
|                     | $\circ$                | $\theta$                                                              | O,                                    | $\circ$                                                             | $\circ$                           | $\circ$                                                               | $\circ$                                                       | $\sigma$                                                                                                    | $\circ$                                                                                                    | $\circ$                                                                                                    | $\circ$                       |                                    |
|                     | ö                      | $\circ$                                                               | $\mathbb{S}$                          | ö                                                                   | $\circ$                           | $\circ$                                                               | $\circ$                                                       | $\circ$                                                                                                    | $\circ$                                                                                                    | $\overrightarrow{v}$                                                                                                    | $\circ$                       |                                    |
| 1989                | ö<br>ö                 | $\circ$                                                               | $\theta$<br>$\circ$                   | $\theta$<br>ö                                                       | $\circ$<br>$^\circ$               | $\alpha$<br>$\alpha$                                                  | $\theta$<br>$\overline{\mathfrak{a}}$                         | ö<br>ö                                                                                                    | ø.<br>$\alpha$                                                                                             | $\circ$                                                                                                    | $\overline{a}$<br>ø,          |                                    |
| 1970<br>1971        | $\circ$                | $^\circ$<br>$\circ$                                                   | ö,                                    | $\circ$                                                             | $\circ$                           | $\circ$                                                               | $\overline{\mathcal{O}}$                                      | $\circ$                                                                                                    | $\circ$                                                                                                    | $\Xi$<br>$\circ$                                                                                                    | $\circ$                       |                                    |
| 1972                | ö                      | $\overline{\circ}$                                                    | ó                                     | ö                                                                   | $\overline{\circ}$                | $\overline{a}$                                                        | $\circ$                                                       | $\overline{a}$                                                                                                    | $\circ$                                                                                                    | ä                                                                                                    | $\circ$                       |                                    |
| TDE2                | ö                      | $\Theta$                                                              | ö                                     | ï6                                                                  | ö                                 | $\alpha$                                                              | $\overline{0}$                                                | ö                                                                                                    | ö                                                                                                    | $\circ$                                                                                                    | jo)                           |                                    |
| 1974<br>1975        | ö<br>$\circ$           | $\circ$<br>$\circ$                                                    | ö<br>$\circ$                          | $\sigma$<br>$\circ$                                                 | $\circ$<br>$\circ$                | ö<br>$\circ$                                                          | $\overline{\circ}$<br>$\circ$                                 | ö<br>$\sigma$                                                                                                    | ö<br>$\circ$                                                                                               | $\alpha$<br>$\circ$                                                                                                    | $\circ$<br>$\circ$            |                                    |
| tine                | $\circ$                | $\circ$                                                               | $\alpha$                              | $\circ$                                                             | ö                                 | $\circ$                                                               | $\circ$                                                       | $\overline{a}$                                                                                                    | $\circ$                                                                                                    | G                                                                                                    | $\circ$                       |                                    |
| <b>TDEF</b>         | ö                      | $\label{eq:1} \begin{array}{c} \mathcal{L}_{\mathcal{A}} \end{array}$ | $\alpha$                              | í6                                                                  | ö                                 | $\alpha$                                                              | ö                                                             | $\alpha$                                                                                                    | $\overline{0}$                                                                                             | $\overline{a}$                                                                                                    | ø.                            |                                    |
| <b>1976</b><br>1979 | ö<br>$\circ$           | $\mathfrak{g}$<br>$\circ$                                             | ö<br>o,                               | $\overline{g}$<br>$\circ$                                           | $\circ$<br>$\alpha$               | ø<br>$\circ$                                                          | $\overline{\mathfrak{g}}$<br>$\circ$                          | ö<br>$\sigma$                                                                                                    | ö<br>$\circ$                                                                                               | $\overline{a}$<br>$\circ$                                                                                               | ø.<br>$\circ$                 |                                    |
| 1983                | $\circ$                | $\circ$                                                               | $\circ$                               | $\circ$                                                             | $\circ$                           | $\circ$                                                               | $\circ$                                                       | $\circ$                                                                                                    | $\circ$                                                                                                    | $\hat{\boldsymbol{\sigma}}$                                                                                             | $\circ$                       |                                    |
| 1981                | $\alpha$               | $\circ$                                                               | $\alpha$                              | $\theta$                                                            | $\circ$                           | $\alpha$                                                              | $\mathfrak{b}$                                                | $\alpha$                                                                                                    | ö                                                                                                    | $\circ$                                                                                                    | ø)                            |                                    |
| $t$ iesz            | ø                      | $\circ$                                                               | ö                                     | $\theta$                                                            | 0                                 | 0                                                                     | ö                                                             | ö                                                                                                    | ö                                                                                                    | $\overline{a}$                                                                                                    | o,                            |                                    |
| 1983<br>1984        | $\circ$<br>$\circ$     | $\circ$<br>$\circ$                                                    | O,<br>$\circ$                         | $\circ$<br>ö                                                        | $\circ$<br>$\circ$                | $\circ$<br>$\circ$                                                    | $\overline{\mathbb{Q}}$<br>$\circ$                            | $\sigma$<br>$\circ$                                                                                                    | $\overline{\mathfrak{g}}$<br>$\circ$                                                                       | $\phi$<br>ò                                                                                                    | $\circ$<br>$\circ$            |                                    |
| 1985                | ö                      | $\circ$                                                               | b,                                    | ö                                                                   | $\circ$                           | $\alpha$                                                              | $\overline{\mathbf{e}}$                                       | $\alpha$                                                                                                    | $\sigma$                                                                                                   | $\ddot{\phantom{0}}$                                                                                                    | ø)                            |                                    |
| ties                | ò                      | $^{\circ}$                                                            | ö,                                    | ģ                                                                   | $\circ$                           | ¢                                                                     | $\circ$                                                       | $\alpha$                                                                                                    | $\circ$                                                                                                    | $\approx$                                                                                                    | ø,                            |                                    |
| 1987<br>1988        | $\circ$<br>ö           | $\theta$                                                              | o,<br>ó                               | $\circ$                                                             | $\alpha$                          | $\circ$<br>$\overline{\mathfrak{a}}$                                  | $\overline{\mathbb{Q}}$                                       | $\sigma$                                                                                                    | O,                                                                                                    | $\circ$                                                                                                    | $\circ$<br>$\overline{a}$     |                                    |
| 1989                | 6                      | $\circ$<br>$\circ$                                                    | ö                                     | $\alpha$<br>ö                                                       | $\circ$<br>$\alpha$               | $\alpha$                                                              | $\circ$<br>$\overline{a}$                                     | $\circ$<br>$\overline{a}$                                                                                                    | $\circ$<br>$\overline{a}$                                                                                  | $\vec{v}$<br>$\circ$                                                                                                    | $\overline{a}$                |                                    |
| test                | ö                      | $\circ$                                                               | $\alpha$                              | $\theta$                                                            | $\circ$                           | ø,                                                                    | $\ddot{\circ}$                                                | ö                                                                                                    | $\alpha$                                                                                                   | $\boldsymbol{z}$                                                                                                    | ø,                            |                                    |
| 1291                | $\sigma$               | $\theta$                                                              | ö,                                    | $\sigma$                                                            | $\circ$                           | $\alpha$                                                              | $\circ$                                                       | $\overline{a}$                                                                                                    | $\circ$                                                                                                    | $\circ$                                                                                                    | $\sigma$                      |                                    |
| 1992<br>1993        | ö<br>ö                 | $\sigma$<br>$\alpha$                                                  | ó<br>ö                                | ö<br>ö.                                                             | ö<br>ö                            | ö<br>$\alpha$                                                         | $\overline{O}$<br>$\overline{a}$                              | ö<br>ö                                                                                                    | $\overline{\circ}$<br>ö                                                                                    | G<br>ö                                                                                                    | $\circ$<br>$\alpha$           |                                    |
| 1934                | ö                      | $\circ$                                                               | $\alpha$                              | $\circ$                                                             | $\circ$                           | ø.                                                                    | $\circ$                                                       | ö                                                                                                    | $\alpha$                                                                                                   | $\alpha$                                                                                                    | $\mathcal{Q}$                 |                                    |
| 1995                | $\circ$                | $\circ$                                                               | ö,                                    | $\circ$                                                             | $\circ$                           | $\circ$                                                               | $\circ$                                                       | $\circ$                                                                                                    | $\circ$                                                                                                    | $\circ$                                                                                                    | $\circ$                       |                                    |
| <b>1298</b><br>1997 | $\alpha$<br>ö          | $\circ$<br>$\overline{\mathfrak{o}}$                                  | $\alpha$<br>ö                         | $\sigma$<br>ö                                                       | $\overline{\circ}$<br>ö           | $\circ$<br>$\alpha$                                                   | $\circ$<br>$\overline{0}$                                     | $\overline{a}$<br>ö                                                                                                    | $\circ$<br>ö                                                                                               | ö<br>ö                                                                                                    | $\circ$<br>$\overline{0}$     |                                    |
| 1938                | $\circ$                | $\circ$                                                               | $\circ$                               | $\circ$                                                             | $\circ$                           | ø.                                                                    | $\overline{\mathfrak{o}}$                                     | ö                                                                                                    | $\alpha$                                                                                                   | $\alpha$                                                                                                    | $\overline{D}$                |                                    |
| 1222                | $\circ$                | $\circ$                                                               | $\circ$                               | $\circ$                                                             | $\circ$                           | $\circ$                                                               | $\circ$                                                       | $\circ$                                                                                                    | $\circ$                                                                                                    | $\circ$                                                                                                    | $\circ$                       |                                    |
| 2000                | $\circ$                | $\circ$                                                               | $\circ$                               | $\circ$                                                             | ö                                 | ò                                                                     | $\circ$                                                       | $\circ$                                                                                                    | $\circ$                                                                                                    | ò                                                                                                    | $\circ$                       |                                    |
| zici<br>2002        | $\alpha$<br>$\circ$    | $\circ$<br>$\circ$                                                    | b,<br>$\mathbb{Q}$                    | $\alpha$<br>$\theta$                                                | $\circ$<br>0                      | $\alpha$<br>o                                                         | O,<br>ö                                                       | ö,<br>ö                                                                                                    | ö,<br>ö                                                                                                    | ¢<br>$\Xi$                                                                                                    | ø)<br>$\circ$                 |                                    |
| 2013                | $\circ$                | $\circ$                                                               | $\overline{\mathbb{Q}}$               | $\circ$                                                             | 0                                 | $\circ$                                                               | $\overline{\mathbb{Q}}$                                       | $\overline{\mathfrak{a}}$                                                                                                    | $\overline{\mathfrak{g}}$                                                                                  | $\circ$                                                                                                    | $\circ$                       |                                    |
| 2004                | $\circ$                | $\circ$                                                               | $\circ$                               | ö                                                                   | $\circ$                           | $\circ$                                                               | $\circ$                                                       | $\circ$                                                                                                    | $\circ$                                                                                                    | ò                                                                                                    | $\circ$                       |                                    |
| zich<br>zons        | ó<br>ò                 | $\circ$<br>$\circ$                                                    | b,<br>ö                               | ö<br>ģ                                                              | $\circ$<br>$\circ$                | $\alpha$<br>$\alpha$                                                  | b)<br>$\circ$                                                 | $\alpha$<br>$\alpha$                                                                                                    | ö<br>$\circ$                                                                                               | $\ddot{\phantom{0}}$<br>$\approx$                                                                                       | $\boldsymbol{\theta}$<br>ø,   |                                    |
| 2007                | $\circ$                | $\mathcal{Q}$                                                         | O,                                    | $\circ$                                                             | $\mathcal{Q}$                     | $\circ$                                                               | $\circ$                                                       | $\sigma$                                                                                                    | $\circ$                                                                                                    | $\circ$                                                                                                    | $\circ$                       |                                    |
| ztori               | ö                      | $\circ$                                                               | $\overline{a}$                        | ö                                                                   | $\rm ^o$                          | $\circ$                                                               | $\overline{\mathbb{Q}}$                                       | $\overline{\circ}$                                                                                                    | $\circ$                                                                                                    | ö                                                                                                    | $\circ$                       |                                    |
| zici                | 6                      | $\circ$                                                               | ö                                     | ö                                                                   | $\circ$                           | $\alpha$                                                              | $\overline{D}$                                                | $\overline{a}$                                                                                                    | $\sigma$                                                                                                   | ×                                                                                                    | $\overline{a}$                |                                    |
| 2010<br>2011        | $\circ$<br>$\circ$     | $\circ$<br>$\theta$                                                   | $\mathbb{Q}$<br>$Q_{\rm c}$           | $\theta$<br>$\circ$                                                 | ø,<br>$\theta$                    | $\boldsymbol{0}$<br>$\Phi$                                            | $\circ$<br>$\overline{\mathbb{Q}}_j$                          | $\alpha$<br>$\overline{\mathbb{Q}}$                                                                                                    | $\circ$<br>$\overline{\mathbb{Q}}$                                                                         | $\mathbb{D}$<br>$\theta$                                                                                                | $\mathcal{D}$<br>$\mathbb{Q}$ |                                    |
| 2012                | $\overline{\circ}$     | $\circ$                                                               | $\overline{\mathbb{Q}}$               | $\overline{\circ}$                                                  | $\overline{\circ}$                | $\overline{\mathfrak{o}}$ .                                           | $\overline{\mathfrak{g}}$                                     | $\overline{\mathfrak{o}}$                                                                                                    | $\overline{\mathfrak{o}}$                                                                                  | $\overline{\mathfrak{g}}$                                                                                               | $\overline{a}$                |                                    |
| 2013                | $\tilde{\mathfrak{s}}$ | $\circ$                                                               | $\overline{D}$                        | $\alpha$                                                            | $\circ$                           | $\alpha$                                                              | $\theta$                                                      | $\alpha$                                                                                                    | $\overline{\mathfrak{a}}$                                                                                  | $\sigma$                                                                                                    | $\overline{a}$                |                                    |
| 2014<br>2015        | $\circ$<br>$\circ$     | $^\circ$<br>$\mathfrak{o}$                                            | $\circ$<br>$\overline{\mathbf{Q}}_i$  | $\mathfrak{g}$<br>$\circ$                                           | $^\circ$<br>$\circ$               | $\alpha$<br>$\Phi$                                                    | $\alpha$<br>$\circ$                                           | $\alpha$<br>$\alpha$                                                                                                    | $\alpha$<br>$\mathfrak{a}_1$                                                                               | $\alpha$<br>$\Phi_{\rm c}$                                                                                              | $\circ$<br>$\Phi$             |                                    |
| 2018                | $\overline{\circ}$     | $\overline{\mathfrak{o}}$                                             | $\overline{0}$                        | $\overline{\circ}$                                                  | $\overline{\mathfrak{o}}$         | ö.                                                                    | $\overline{\mathfrak{g}}$                                     | $\overline{\mathfrak{g}}$                                                                                                    | $\overline{\mathfrak{o}}$                                                                                  | $\overrightarrow{a}$                                                                                                    | $\alpha$                      |                                    |
| 2017                | $\alpha$               | $\mathfrak{o}$                                                        | $\overline{0}$                        | $\alpha$                                                            | $\alpha$                          | $\alpha$                                                              | $\mathfrak{b}$                                                | $\mathbb{R}$                                                                                                    | $\overline{0}$                                                                                             | $\Phi^{\prime}$                                                                                                    | $\overline{0}$                |                                    |
|                     | Note                   |                                                                       |                                       |                                                                     |                                   |                                                                       |                                                               |                                                                                                    |                                                                                                    |                                                                                                    |                               |                                    |
|                     |                        |                                                                       |                                       |                                                                     |                                   |                                                                       |                                                               |                                                                                                    |                                                                                                    |                                                                                                    |                               | h                                  |
|                     |                        |                                                                       | Salva Salva Bossa Arruba              |                                                                     |                                   |                                                                       |                                                               |                                                                                                    |                                                                                                    |                                                                                                    |                               |                                    |

**Figura 3.12: Maschera "Cessioni – Immobilizzazioni"**

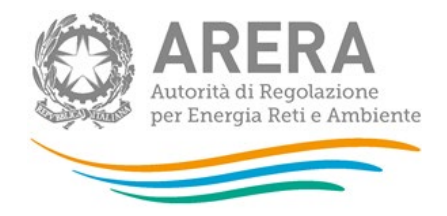

La maschera elenca tutti i cespiti divisi per gruppi; per ciascun cespite oggetto di cessione è necessario inserire il valore ceduto (**espresso a costi storici), stratificandolo per anno di entrata in esercizio**.

Per poter salvare la maschera bisogna rispettare i seguenti controlli

- Tutte le celle dei cespiti sono obbligatorie
- Sono consentiti valori maggiori o uguali a 0
- Sono accettati due valori decimali, se vengono inseriti più valori allora essi saranno arrotondati e troncati a due valori dopo la virgola
- Si possono inserire numeri con massimo 10 cifre

Le note sono facoltative.

#### <span id="page-30-0"></span>**3.9.3 Acquisizione – Contributi**

Una volta scelta la maschera acquisizioni, il sistema mostra tutte le acquisizioni effettuate, per quella determinata attività, nell'anno solare di riferimento e, per ognuna di esse, è presente un link alla maschera di riferimento come mostrato nella Figura 3.13.

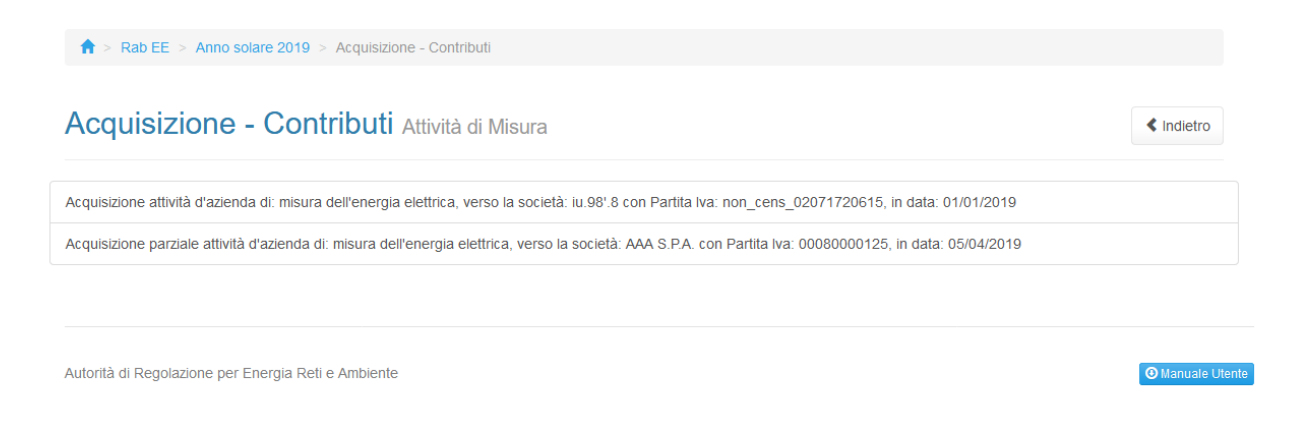

#### **Figura 3.13: maschera "Elenco acquisizioni"**

La maschera elenca tutti i contributi, per ciascun contributo oggetto della variazione è necessario inserire il valore acquisito **stratificandolo per anno di incasso**. Per l'attività DIS la stratificazione inizia con l'anno 2007 per attività MIS e COT la stratificazione inizia dal 2015.

Per poter salvare la maschera bisogna rispettare i seguenti controlli

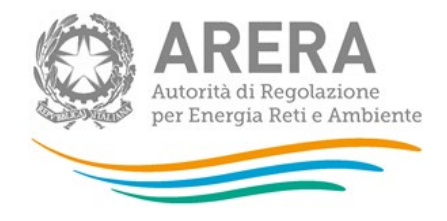

- Tutte le celle sono obbligatorie
- Sono consentiti valori maggiori o uguali a 0
- Sono accettati due valori decimali, se vengono inseriti più valori allora essi saranno arrotondati e troncati a due valori dopo la virgola
- Si possono inserire numeri con massimo 10 cifre

 $\hat{\mathsf{T}}$  > Rab EE > Anno solare 2019 > Acquisizione - Contributi

Acquisizione - Contributi Attività di Misura

**A** Genera PDF Indietro

Acquisizione attività d'azienda di: misura dell'energia elettrica, verso la società: iu.98'.8 con Partita Iva: non cens 02071720615, in data: 01/01/2019

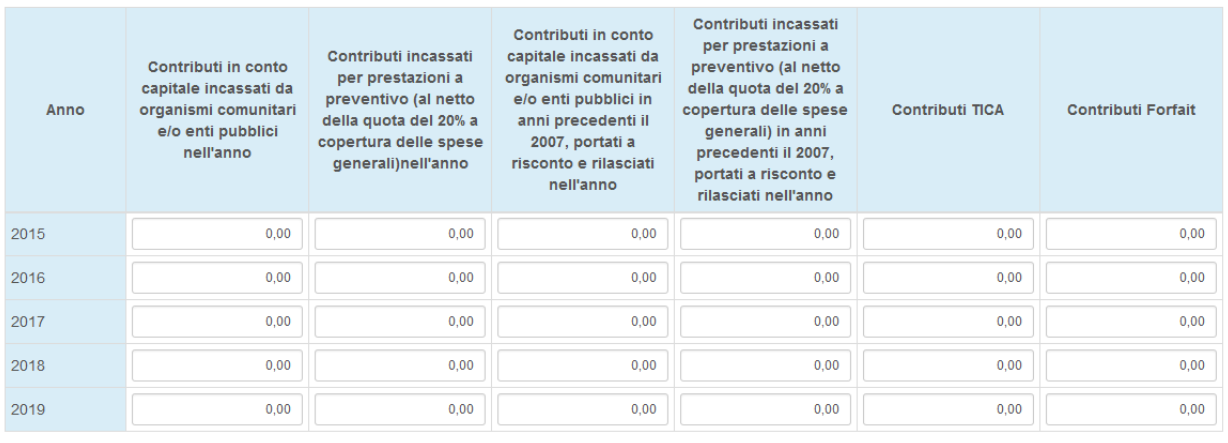

Salva Salva Bozza Annulla

Autorità di Regolazione per Energia Reti e Ambiente

O Manuale Utente

#### **Figura 3.14: Maschera "Acquisizione - Contributi" mis**

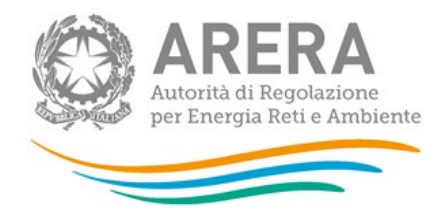

#### <span id="page-32-0"></span>**3.9.4 Cessione – Contributi**

Come per le acquisizioni, anche con riferimento alle operazioni di cessione è presente una maschera che elenca tutte le cessioni di contributi effettuate nell'anno di riferimento della raccolta per l'attività selezionata.

#### Nella figura 3.15 è riportata la maschera "Cessione – Contributi" dell'attività DIS

#### Cessione - Contributi Attività di Distribuzione

**A** Genera PDF  $\triangle$  Indietro

Cessione attività d'azienda di: distribuzione dell'energia elettrica, verso la società: test3 con Partita Iva: 3333333, in data: 05/04/2019

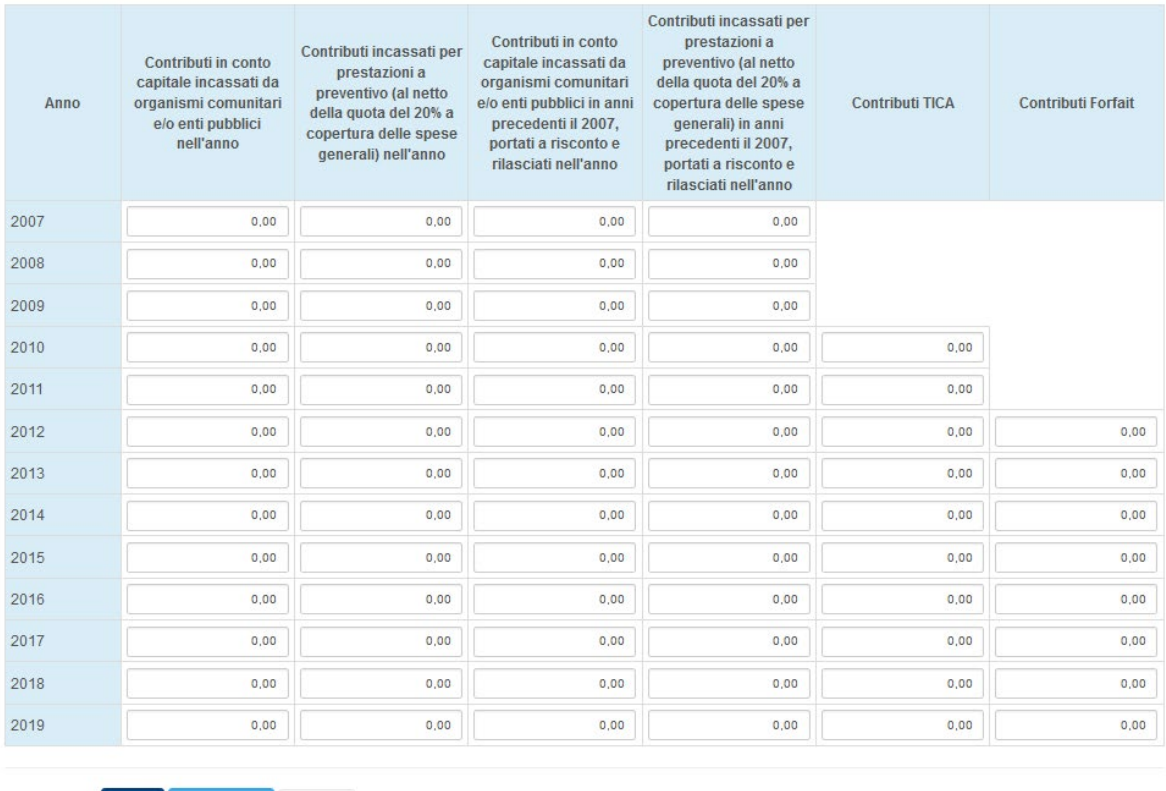

#### **Figura 3.15: Maschera "Cessione – Contributi" dis**

La maschera elenca tutti i contributi, per ciascun contributo oggetto della variazione è necessario inserire il valore acquisito **stratificandolo per anno di incasso**. Per l'attività DIS la stratificazione inizia con l'anno 2007 per attività MIS e COT la stratificazione inizia dal 2015.

Salva

Annulla

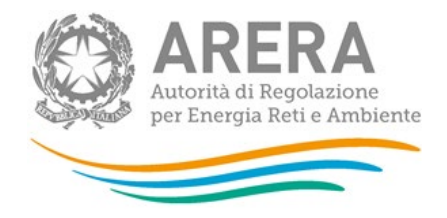

Per poter salvare la maschera bisogna rispettare i seguenti controlli:

- Tutte le celle sono obbligatorie;
- Sono consentiti valori maggiori o uguali a 0;
- Sono accettati due valori decimali, se vengono inseriti più valori allora essi saranno arrotondati e troncati a due valori dopo la virgola;
- Si possono inserire numeri con massimo 10 cifre.

#### <span id="page-33-0"></span>**3.9.5 Acquisizioni – n° misuratori**

Una volta scelta la maschera acquisizioni, il sistema mostra tutte le acquisizioni effettuate, per l'attività misura, nell'anno solare di riferimento e, per ognuna di esse, è presente un link alla maschera di riferimento, scelta la variazione per la quale si vogliono dichiarare i dati, il sistema mostra la pagina come da figura 3.16.

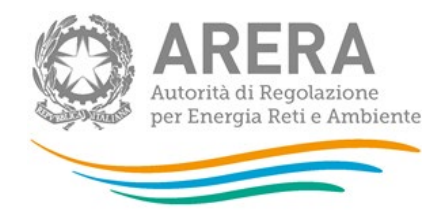

### Acquisizioni - nº misuratori Attività di Misura

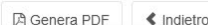

Acquisizione parziale attività d'azienda di: misura dell'energia elettrica, verso la società: A GAS S.P.A. con Partita Iva: 11111155555, in data: 01/12/2020

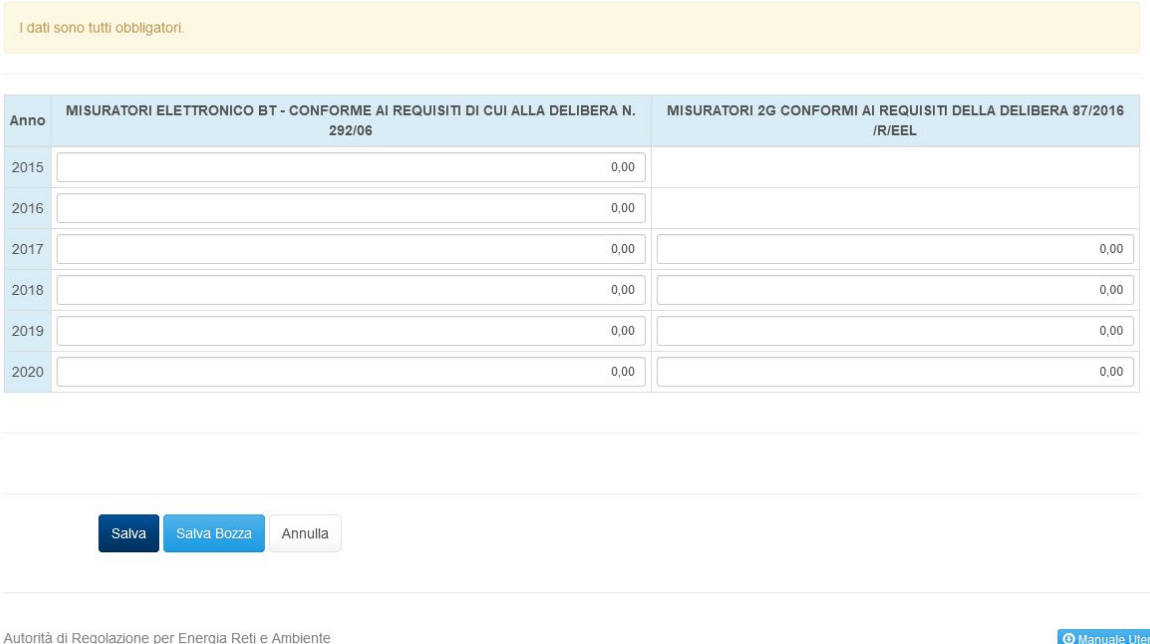

#### **Figura 3.16: Maschera "Acquisizioni – n° misuratori"**

La maschera mostra per i due cespiti "MISURATORI ELETTRONICO BT - CONFORME AI REQUISITI DI CUI ALLA DELIBERA N. 292/06" e "MISURATORI 2G CONFORMI AI REQUISITI DELLA DELIBERA 87/2016/R/EEL" una stratificazione (a partire dall'anno 2015 e dall'anno 2017 rispettivamente). Per ciascun cespite è necessario inserire il numero di misuratori acquisiti stratificato per anno.

Per poter salvare la maschera bisogna rispettare i seguenti controlli:

- È necessario compilare prima la maschera "Acquisizioni Immobilizzazioni"
- Se nella maschera "Acquisizioni Immobilizzazioni" si è dichiarato un valore maggiore di 0 per il cespite per quell'anno allora anche nella maschera "Acquisizioni - n° misuratori" si deve dichiarare un valore maggiore di 0 per il cespite per quell'anno;
- Tutte le celle sono obbligatorie;
- Sono consentiti valori maggiori o uguali a 0;

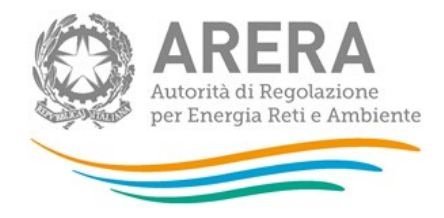

- Sono accettati due valori decimali, se vengono inseriti più valori allora essi saranno arrotondati e troncati a due valori dopo la virgola;
- Si possono inserire numeri con massimo 10 cifre.

#### <span id="page-35-0"></span>**3.9.6 Cessioni – n° misuratori**

Come per le acquisizioni, anche con riferimento alle operazioni di cessione, è richiesta la compilazione della maschera che raccoglie il numero di misuratori ceduti.

Nella figura 3.17 è rappresentata la maschera "Cessioni - n° misuratori".

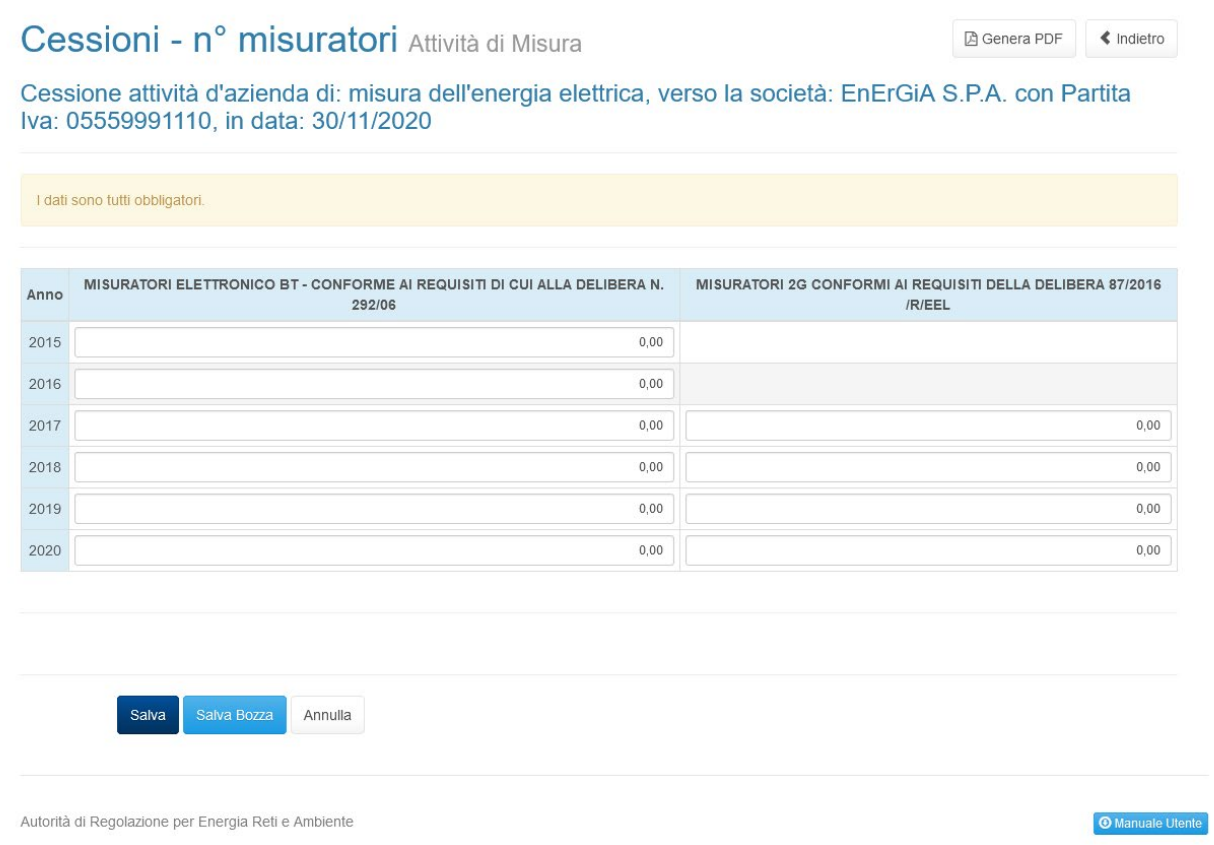

#### **Figura 3.17: Maschera "Cessioni – n° misuratori"**

La maschera mostra per i due cespiti "MISURATORI ELETTRONICO BT - CONFORME AI REQUISITI DI CUI ALLA DELIBERA N. 292/06" e "MISURATORI 2G CONFORMI AI REQUISITI DELLA DELIBERA 87/2016/R/EEL" una stratificazione (a partire dall'anno 2015 e dall'anno 2017 rispettivamente). Per ciascun cespite è necessario inserire il numero di misuratori ceduti stratificato per anno.

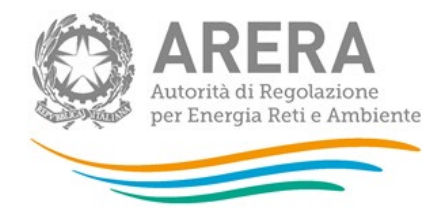

Per poter salvare la maschera bisogna rispettare i seguenti controlli

- È necessario compilare prima la maschera "Cessioni Immobilizzazioni";
- Se nella maschera "Cessioni Immobilizzazioni" si è dichiarato un valore maggiore di 0 per il cespite per quell'anno allora anche nella maschera "Cessioni - n° misuratori" si deve dichiarare un valore maggiore di 0 per il cespite per quell'anno;
- Tutte le celle sono obbligatorie;
- Sono consentiti valori maggiori o uguali a 0;
- Sono accettati due valori decimali, se vengono inseriti più valori allora essi saranno arrotondati e troncati a due valori dopo la virgola;
- Si possono inserire numeri con massimo 10 cifre.

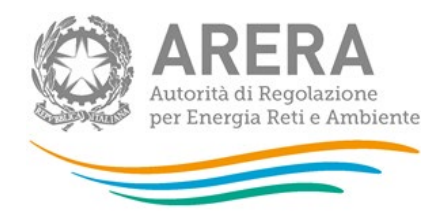

#### <span id="page-37-0"></span>**3.9.7 Promozione delle aggregazioni**

Una volta scelta la maschera, il sistema mostra tutte le acquisizioni effettuate, nell'anno solare di riferimento e, per ognuna di esse, è presente un link alla maschera di riferimento come mostrato nella [Figura 3.18.](#page-26-1)

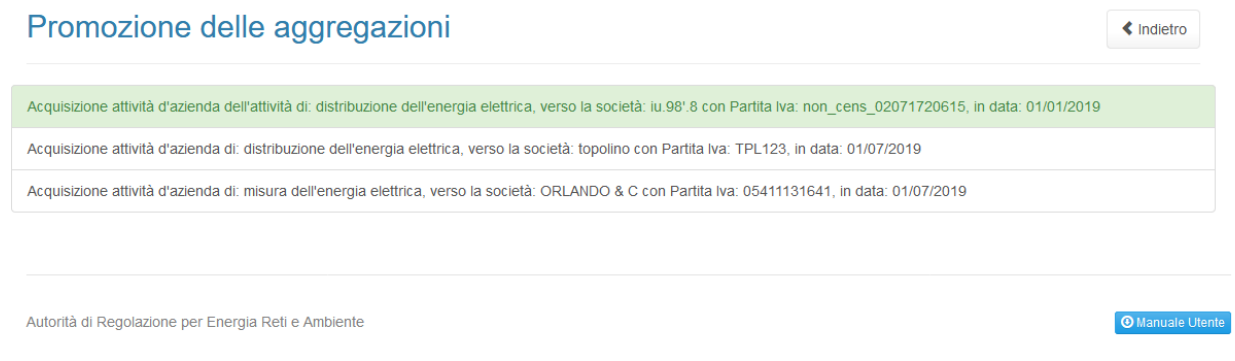

### **Figura 3.18: Elenco maschere "Promozione delle aggregazioni"**

La maschera mostra un elenco di domande con struttura ad albero (quindi in base alla risposta data viene mostrata o meno la domanda successiva con possibili risposte diverse).

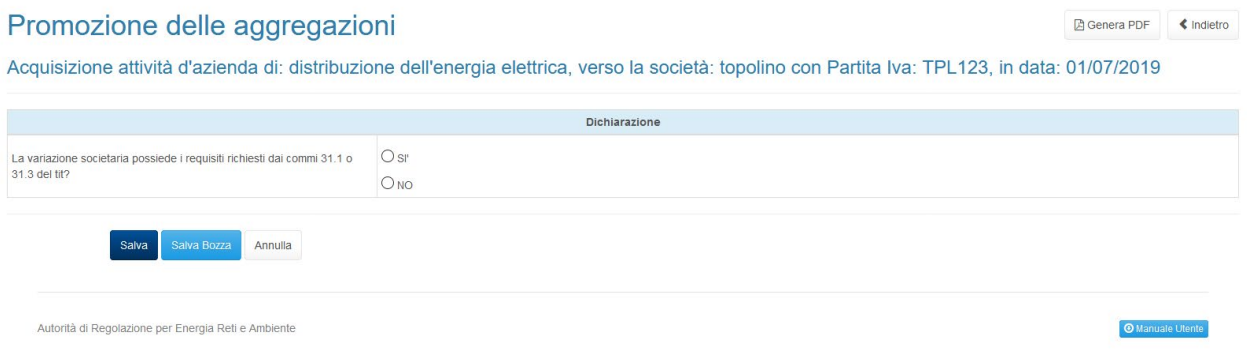

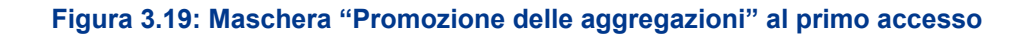

Al primo accesso come visibile da figura 3.19 vi è la prima domanda senza alcuna risposta selezionata, in base poi alle risposte scelte vengono mostrate le altre domande come da figura 3.20.

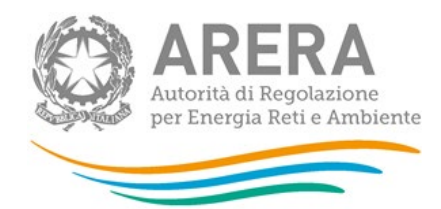

#### Promozione delle aggregazioni

Genera PDF < Indietro

Acquisizione attività d'azienda di: distribuzione dell'energia elettrica, verso la società: topolino con Partita Iva: TPL123, in data: 01/07/2019

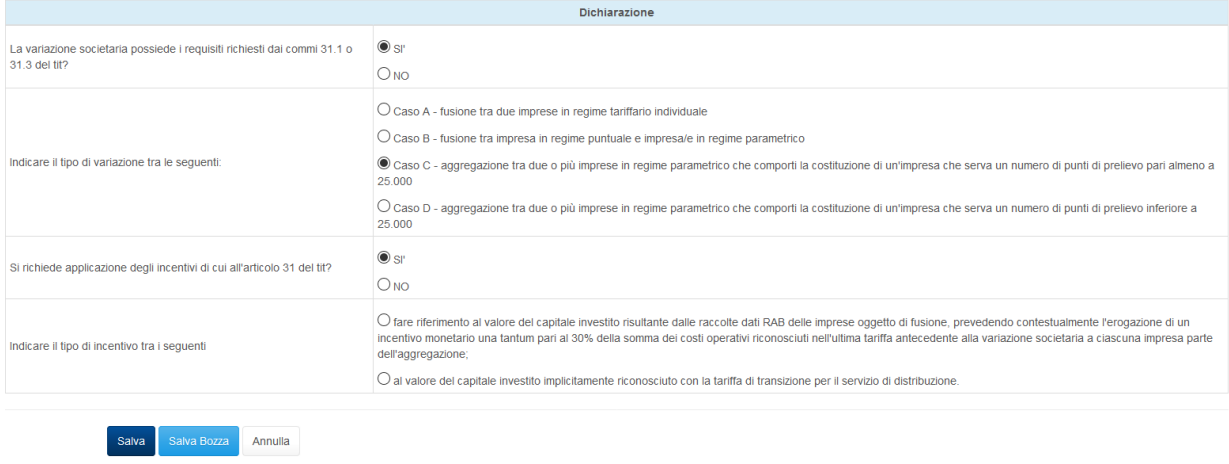

#### **Figura 3.20: Maschera "Promozione delle aggregazioni"**

Per poter salvare la maschera bisogna rispondere a tutte le domande.

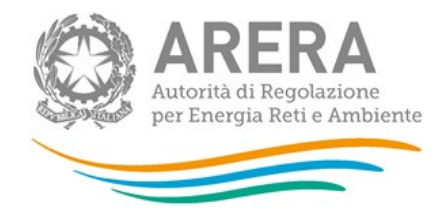

#### Maschere opzionali

Le seguenti maschere sono opzionali e non sempre visibili.

### <span id="page-39-0"></span>**3.9.8 Stratificazione investimenti**

|              | Stratificazione investimenti Attività di Distribuzione | Genera PDF                                                                                                    | <b>团Do</b>                            | <b>R</b> Dov<br>« Indietro<br><b>ad Report Re</b> |
|--------------|--------------------------------------------------------|----------------------------------------------------------------------------------------------------|---------------------------------------|---------------------------------------------------|
|              | segnalando tempestivamente eventuali disalineamenti.   | I dati riportati nella presente maschera derivano dalle stratificazioni inviate all'Autorità ai sensi della determinazione 18/2016 - DIUC. Si invita a verificare la conformità dei dati qui riportati con quelli comunicati a |                                       |                                                   |
| AT           | <b>IMMATERIALI</b><br>AT/MT<br>MT/BT#1<br>MT/BT#2      | <b>TERRENI</b>                                                                                                    |                                       |                                                   |
| Anno         | LINEE AT 220 KV                                        | <b>LINEE AT 120-150 KV</b>                                                                                                    | LINEE AT 40-80 KV                     | <b>ALTRI IMPIANTI</b>                             |
| 1956         | $\circ$                                                | $\mathbb{C}^{\mathbb{C}}$                                                                                                    | $\circ$                               |                                                   |
| 1957<br>1958 | $\circ$<br>$\ddot{\phantom{0}}$                        | $\mathfrak{g}$<br>$\mathfrak o$                                                                                                    | $\circ$<br>$\dot{\rm o}$              |                                                   |
| 1959         | $\circ$                                                | $\mathbb{O}$                                                                                                    | $\circ$                               |                                                   |
| 1960         | $\circ$                                                | $\mathbb{G}$                                                                                                    | $\circ$                               |                                                   |
| 1961         | $\circ$                                                | $\mathbb{Q}$                                                                                                    | $\circ$                               |                                                   |
| 1962         | $\dot{\mathbf{0}}$                                     | $\overline{\mathbb{O}}$                                                                                                    | $\dot{\mathbb{O}}$                    |                                                   |
| 1963         | $\circ$                                                | 0                                                                                                    | $\mathbb{O}$                          |                                                   |
| 1964         | $\circ$                                                | o.                                                                                                    | $\circ$                               |                                                   |
| 1965<br>1966 | $\circ$<br>$\ddot{\circ}$                              | $\mathfrak{g}$<br>$\circ$                                                                                                    | $\circ$<br>$\circ$                    |                                                   |
| 1967         | $\circ$                                                | o                                                                                                    | $\circ$                               |                                                   |
| 1968         | $\circ$                                                | $\mathfrak g$                                                                                                    | $\circ$                               |                                                   |
| 1969         | $\circ$                                                | $\mathfrak o$                                                                                                    | $\dot{\mathbb{O}}$                    |                                                   |
| 1970         | $\circ$                                                | o                                                                                                    | $\overline{\mathfrak{o}}$             |                                                   |
| 1971         | $\circ$                                                | o                                                                                                    | $\circ$                               |                                                   |
| 1972         | $\overline{\mathbf{0}}$                                | $\mathfrak{g}$                                                                                                    | $\circ$                               |                                                   |
| 1973<br>1974 | $\circ$<br>$\circ$                                     | $\circ$<br>o                                                                                                    | $\dot{\mathbb{O}}$<br>$\circ$         |                                                   |
| 1975         | $\circ$                                                | o                                                                                                    | $\circ$                               |                                                   |
| 1976         | $\overline{\mathbf{0}}$                                | $\mathfrak o$                                                                                                    | $\circ$                               |                                                   |
| 1977         | $\circ$                                                | $\circ$                                                                                                    | $\circ$                               |                                                   |
| 1978         | $\circ$                                                | o                                                                                                    | $\circ$                               |                                                   |
| 1979         | $\circ$                                                | o                                                                                                    | $\circ$                               |                                                   |
| 1980         | o                                                      | o                                                                                                    | $\circ$                               |                                                   |
| 1981<br>1982 | $\circ$<br>$\circ$                                     | o<br>o                                                                                                    | $\circ$<br>$\circ$                    |                                                   |
| 1983         | $\circ$                                                | o                                                                                                    | $\circ$                               |                                                   |
| 1984         | $\circ$                                                | o                                                                                                    | $\circ$                               |                                                   |
| 1985         | $\bullet$                                              | $\mathbb{O}$                                                                                                    | $\circ$                               |                                                   |
| 1986         | $\circ$                                                | O.                                                                                                    | $\circ$                               |                                                   |
| 1987         | $\circ$                                                | $\circ$                                                                                                    | $\circ$                               |                                                   |
| 1988         | 0                                                      | O.                                                                                                    | $\circ$                               |                                                   |
| 1989         | $\circ$<br>$\circ$                                     | $\mathbb{O}$<br>O.                                                                                                    | $\circ$<br>$\circ$                    |                                                   |
| 1990<br>1991 | $\circ$                                                | $\overset{\_}{\mathbb{O}}$                                                                                                    | $\circ$                               |                                                   |
| 1992         | $\circ$                                                | O.                                                                                                    | $\circ$                               |                                                   |
| 1993         | $\circ$                                                | $\mathbb{G}$                                                                                                    | $\circ$                               |                                                   |
| 1994         | $\circ$                                                | O.                                                                                                    | $\circ$                               |                                                   |
| 1995         | $\circ$                                                | $\circ$                                                                                                    | $\circ$                               |                                                   |
| 1996         | 0                                                      | ö.                                                                                                    | $\circ$                               |                                                   |
| 1997<br>1998 | $\circ$<br>$\circ$                                     | $\mathbb{Q}$<br>$\mathbb{Q}$                                                                                                    | $\circ$<br>$\circ$                    |                                                   |
| 1999         | 0                                                      | ò.                                                                                                    | $\circ$                               |                                                   |
| 2000         | $\circ$                                                | $\circ$                                                                                                    | $\circ$                               |                                                   |
| 2001         | $\circ$                                                | o                                                                                                    | $\circ$                               |                                                   |
| 2002         | $\circ$                                                | $\mathfrak{g}$                                                                                                    | $\circ$                               |                                                   |
| 2003         | $\ddot{\mathbf{0}}$                                    | 0                                                                                                    | $\dot{\rm o}$                         |                                                   |
| 2004         | $\circ$                                                | $\mathbb{O}$                                                                                                    | $\mathbb{Q}$                          |                                                   |
| 2005         | $\bullet$                                              | $\mathbb{O}^+$                                                                                                    | $\bullet$                             |                                                   |
| 2006<br>2007 | $\circ$<br>$\mathfrak o$                               | $\mathbb{Q}$<br>$\mathbb O$ .                                                                                                    | $\circ$<br>$\stackrel{_\circ}{\circ}$ |                                                   |
| 2008         | $\circ$                                                | $\mathbb O$                                                                                                    | $\mathbb{Q}$                          | $\circ$                                           |
| 2009         | $\circ$                                                | $\mathbb{Q}$ .                                                                                                    | $\circ$                               | $\circ$                                           |
| 2010         | $\circ$                                                | $\mathfrak{o}$                                                                                                    | $\circ$                               | $^\circ$                                          |
| 2011         | $\circ$                                                | $^\circ$                                                                                                    | $^\circ$                              | $\circ$                                           |
| 2012         | $\circ$                                                | $\circ$                                                                                                    | $\circ$                               | $\circ$                                           |
| 2013         | $\circ$                                                | $\mathbb{C}$                                                                                                    | $\circ$                               | $\circ$                                           |

**Figura 3.21: Maschera "Stratificazione investimenti"**

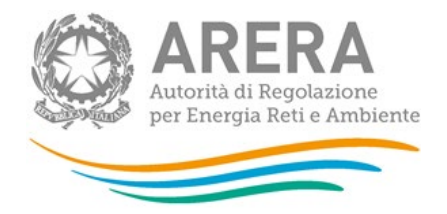

La maschera viene abilitata a discrezione dell'Autorità e rappresenta la situazione degli investimenti dell'impresa, entrati in esercizio fino al 31 dicembre dell'anno *t-1* (essendo *t* l'anno di riferimento della raccolta), differenziati per cespite e stratificati per anno di entrata in esercizio, calcolata sulla base delle dichiarazioni rese dall'impresa negli anni precedenti.

Il calcolo viene effettuato per ogni cespite e per ciascun anno di entrata in esercizio, in base a quanto dichiarato nelle varie edizioni della raccolta, secondo la formula riportata sotto.

Valore =  $\sum$  investimenti +  $\sum$  acquisizioni -  $\sum$  cessioni -  $\sum$  dismissioni

È possibile scaricare il report sia in formato pdf, sia in formato Excel.

<span id="page-40-0"></span>**3.9.9 Stratificazione contributi**

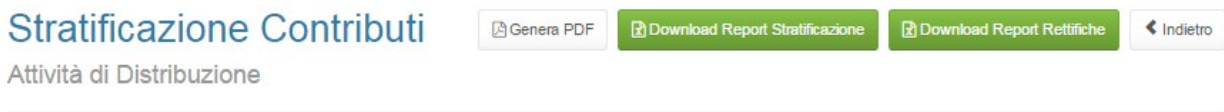

I dati riportati nella presente maschera derivano dalle stratificazioni inviate all'Autorità ai sensi della determinazione 18/2016 - DIUC. Si invita a verificare la conformità dei dati qui riportati con quelli comunicati all'Autorità segnalando tempestivamente eventuali disallineamenti.

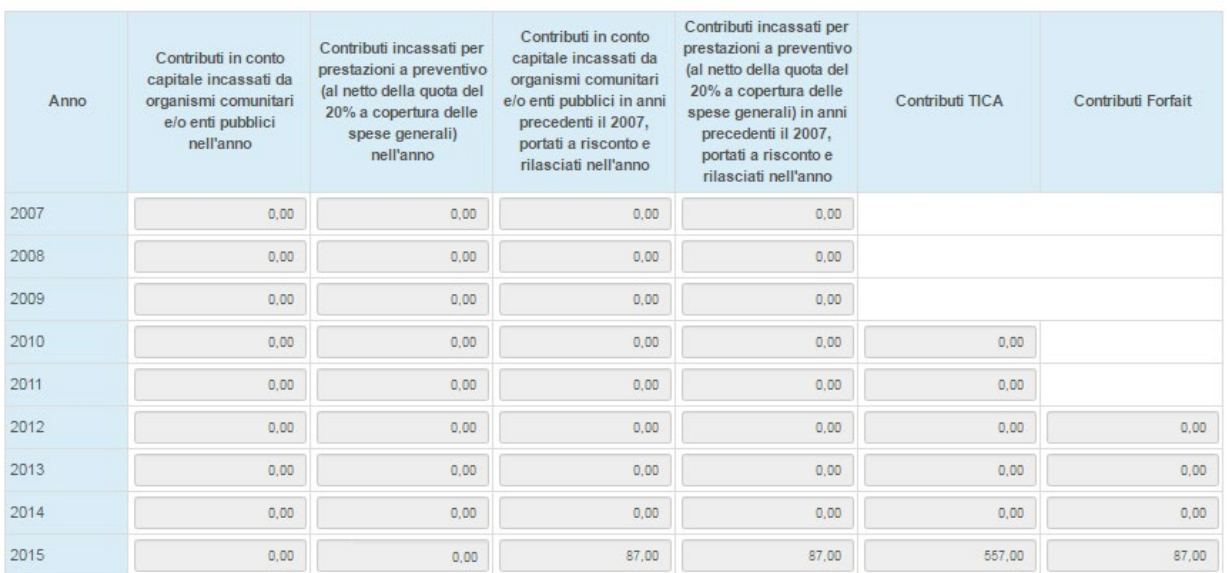

#### **Figura 3.22: Maschera "Stratificazione Contributi - Attività di Distribuzione"**

La maschera viene abilitata a discrezione dell'Autorità e rappresenta la situazione dei contributi pubblici e privati, rilevanti ai fini tariffari, percepiti da ciascuna impresa fino al 31 dicembre dell'anno *t-1* (essendo *t* l'anno di riferimento della raccolta), differenziati per tipologia e stratificati per anno di entrata in esercizio, calcolata sulla base delle dichiarazioni rese dall'impresa negli anni precedenti.

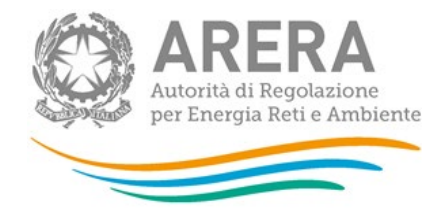

Il calcolo viene effettuato sommando i valori dichiarati per ogni singolo contributo nelle edizioni precedenti della raccolta compressivo di acquisizioni e cessioni.

Il calcolo viene effettuato per ogni contributo e per ciascun anno di entrata in esercizio, in base a quanto dichiarato nelle varie edizioni della raccolta, secondo la formula riportata sotto.

Valore =  $\sum$  contributi +  $\sum$  acquisizioni -  $\sum$  cessioni

È possibile scaricare il report sia in formato pdf, sia in formato Excel.

#### <span id="page-41-0"></span>**3.9.10 Allegati**

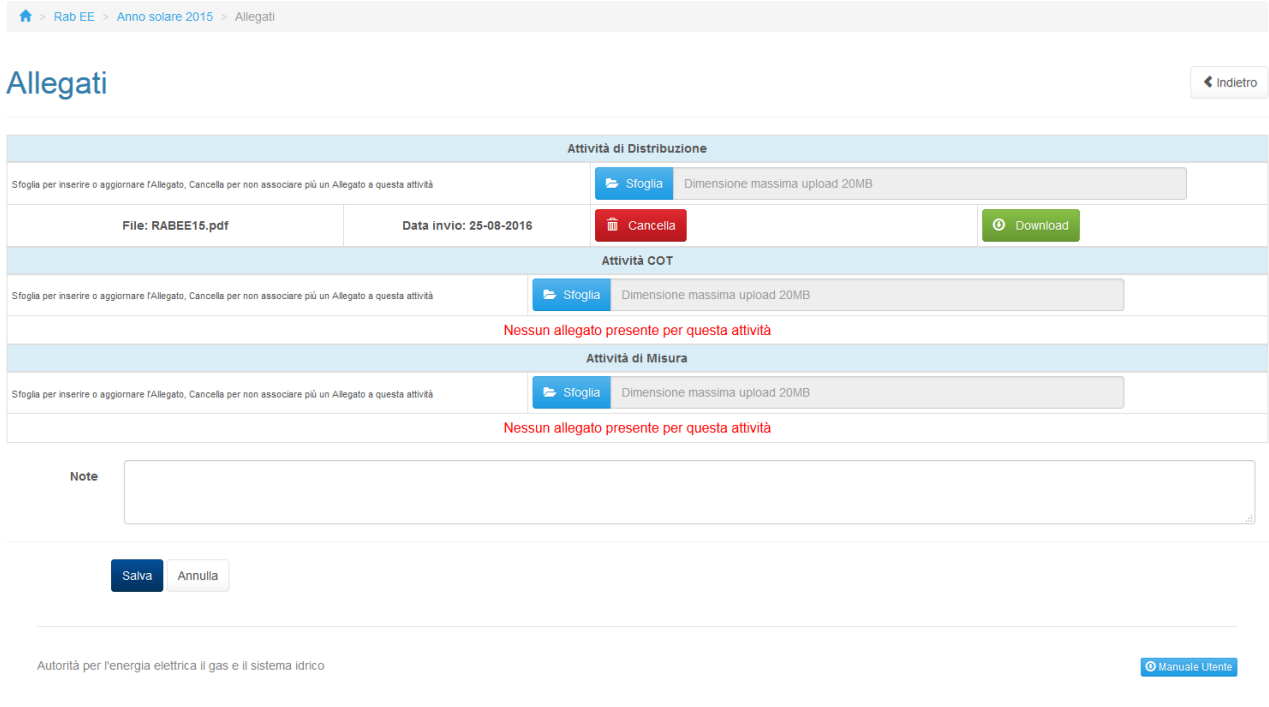

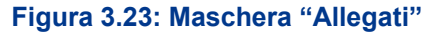

Nella maschera è possibile inserire un file per ogni attività.

Per poter caricare i file in maschera bisogna cliccare sul tasto sfoglia, scegliere un file di dimensioni minore di 10 Mb, la denominazione del file sarà cosi presente affianco al tasto sfoglia ma non rimarrà caricato finché non si clicca il tasto Salva.

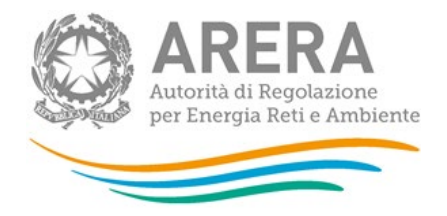

È possibile caricare un solo file per attività di qualsiasi estensione, una volta caricato il file (quindi dopo aver cliccato salva) è possibile effettuare il download e la cancellazione del file.

Il campo note è facoltativo.

#### <span id="page-42-0"></span>**3.9.11 Rettifiche**

La maschera rettifiche serve per rettificare i valori indicati per cespiti e contributi negli anni per il quale si è effettuato l'invio definitivo. Il primo anno disponibile da rettificare è l'anno solare 2016 e la maschera è disponibile da quella edizione.

Per aggiungere una rettifica bisogna cliccare su aggiungi rettifica

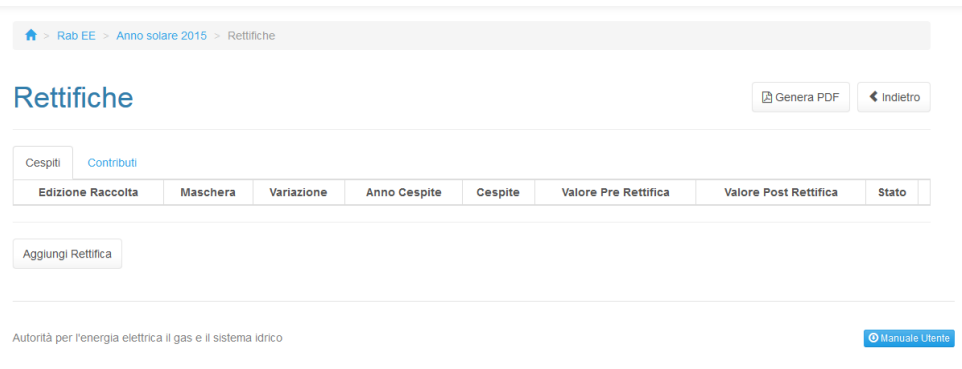

**Figura 3.24: Maschera "Rettifiche"**

Una volta cliccato su aggiungi rettifica verrà mostrato un form [\(Figura](#page-43-0) 3.25) da compilare per richiedere la rettifica.

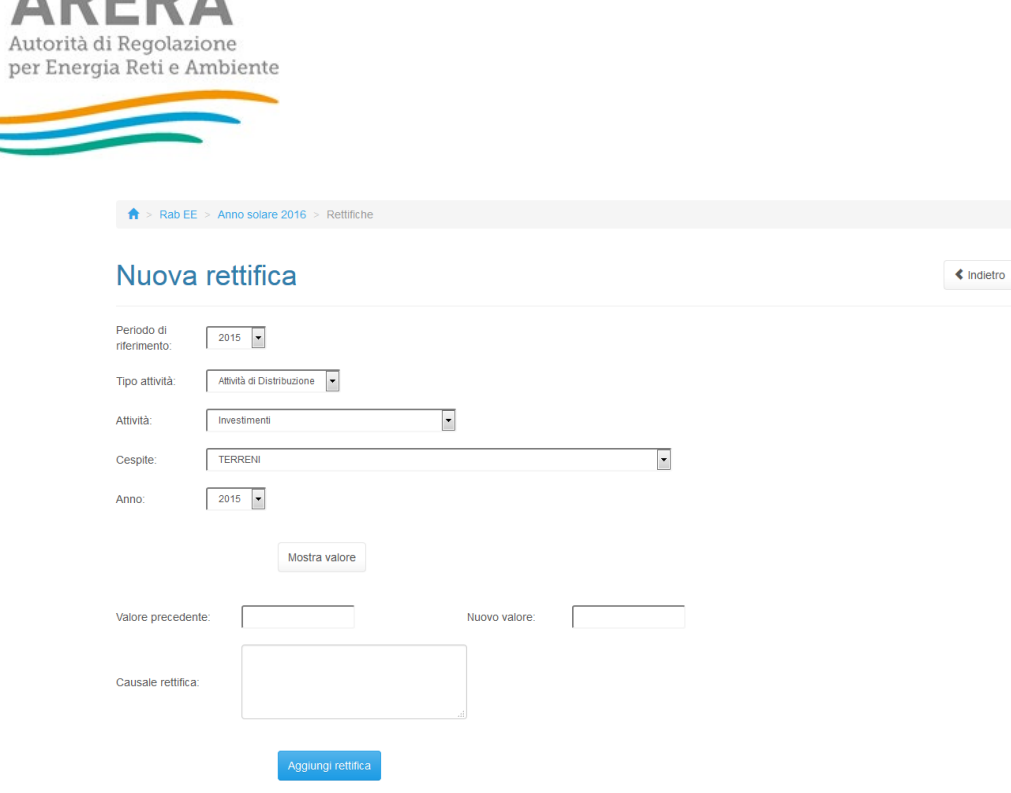

**DEDA** 

<span id="page-43-0"></span>**Figura 3.25: Maschera per inserimento nuova rettifica**

I valori da inserire devono rispettare gli stessi controlli delle maschere di riferimento e l'operatore dovrà compilare anche il campo "causale rettifica".

Una volta aggiunta la rettifica questa verrà inserita nella lista di tutte le altre rettifiche fatte dall'utente, come si vede nella Figura 3.26.

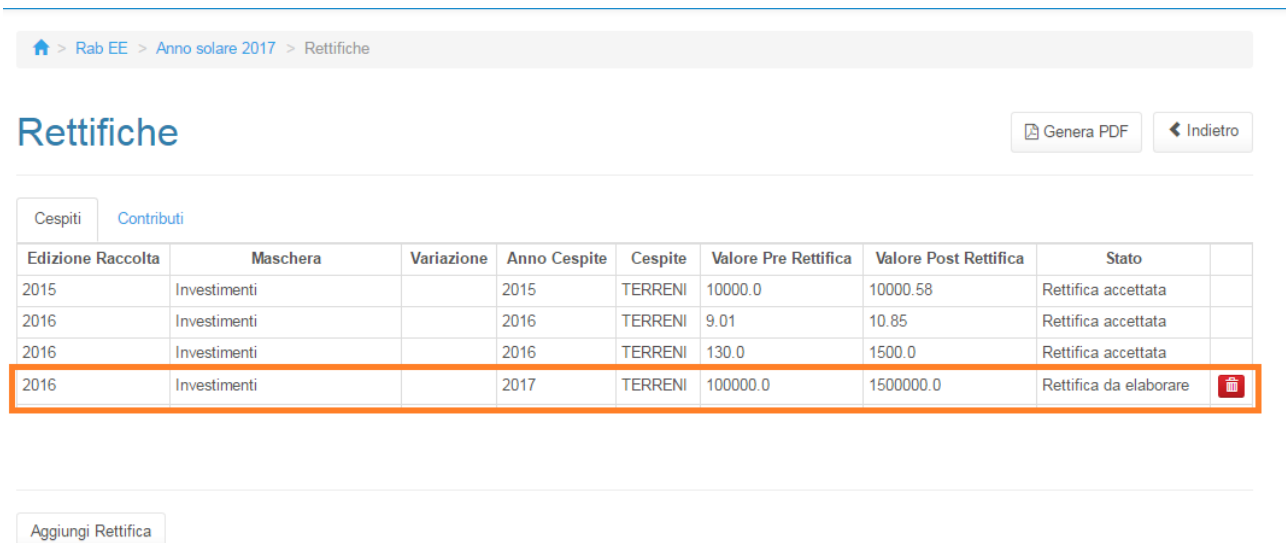

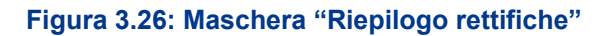

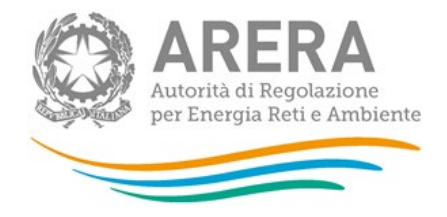

Per poter togliere una rettifica aggiunta alla lista basterà cliccare sul pulsante cestino rosso. Una volta accettata, lo stato della rettifica passerà da "Rettifica da elaborare" a "Rettifica accettata".

# <span id="page-44-0"></span>**4 Richiesta di informazioni**

Per eventuali informazioni e supporto di tipo tecnico è possibile contattare il numero verde:

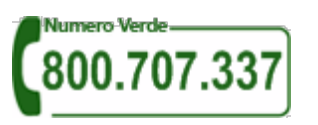

attivo dal lunedì al venerdì dalle 8.30 alle 13.00 e dalle 14.00 alle 18.30. In alternativa è disponibile l'indirizzo di posta elettronica: [infoanagrafica@arera.it.](mailto:infoanagrafica@arera.it)

Per eventuali informazioni sul merito della rilevazione è possibile anche contattare gli Uffici dell'Autorità tramite l'indirizzo e-mail protocollo@pec.arera.it, specificando nell'oggetto "RABEE - (società)" e indicando nome, cognome, telefono diretto, ragione sociale e codice Autorità.